Негосударственное аккредитованное некоммерческое частное <sup>уникальный программный ключ: образовательное учреждение высшего образования</sup> Документ подписан простой электронной подписью Информация о владельце: ФИО: Агабекян Раиса Левоновна Должность: ректор Дата подписания: 31.05.2021 14:48:40 4237c7ccb9b9e111bbaf1f4fcda9201d015c4dbaa123ff774747307b9b9fbcbe

«Академия маркетинга и социально-информационных технологий –

# ИМСИТ»

(г. Краснодар)

Институт экономики, управления и социальных коммуникаций

Кафедра педагогики и межкультурных коммуникаций

УТВЕРЖДАЮ Проректор по учебной работе, доцент Н.И. Севрюгина

29 марта 2021 года

# **Б1.В.01.04 ИСТОРИЯ АНГЛИЙСКОГО ЯЗЫКА**

рабочая программа по дисциплине для обучающихся направления подготовки

44.03.05 Педагогическое образование (с двумя профилями подготовки)

Направленность (профиль) образовательной программы «Английский язык. Немецкий язык»

> квалификация (степень) выпускника «Бакалавр»

> > Краснодар 2021

 Рабочая программа по дисциплине «История английского языка» для студентов направления подготовки 44.03.05 Педагогическое образование (с двумя профилями подготовки), направленность (профиль) образовательной программы «Английский язык. Немецкий язык»/сост. к.c.н., доцент Н.И. Севрюгина– Краснодар: Академия ИМСИТ, 2021. - 41с.

Рабочая программа составлена в соответствии с требованиями Федерального государственного образовательного стандарта высшего образования по направлению подготовки 44.03.05 Педагогическое образование (с двумя профилями) подготовки, направленность (профиль) образовательной программы «Английский язык. Немецкий язык», утвержденного приказом Министерства образования и науки Российской Федерации от № 91. 09.02.2016.

Составитель:

к.с.н., доцент Н.И. Севрюгина

Рабочая программа рассмотрена и рекомендована на заседании кафедры педагогики и межкультурных коммуникаций 12 марта 2021 г., протокол № 8

Зав. кафедрой ПиМК, к.с.н., доцент Н.И. Севрюгина

Рабочая программа утверждена на заседании Научно-методического совета Академии 29 марта 2021 г., протокол № 7.

Председатель Научно-методического Совета Академии ИМСИТ, профессор Н.Н. Павелко

Согласовано: Проректор по учебной работе, доцент Н.И. Севрюгина Проректор по качеству образования, доцент К.В. Писаренко

Рецензенты:

Егорова О.Б. заместитель директора СОШ № 89 г. Краснодар Репина М.В. кандидат педагогических наук, доцент ВАК, старший преподаватель кафедры Лингвистики ФГБОУ ВО «Кубанский государственный медицинский университет»

### **1. Цели и задачи освоения дисциплины**

**Основной целью** освоения дисциплины «История английского языка» является

- формирование у студентов представления об основных закономерностях исторического развития английского национального литературного языка;
- расширение общекультурного и филологического кругозора учащихся;
- формирование у студентов стойкого интереса к приобретению дальнейших знаний и навыков в области филологии вообще и английской филологии в частности.

### **Задачи дисциплины**:

В задачи дисциплины входит изложение важнейших изменений фонологической, лексической систем и грамматического строя английского языка на протяжении всей истории его развития и установление причинных связей, управляющих данными изменениями.

В результате освоения данной дисциплины, опираясь на базу знаний, полученных в процессе обучения, обучающийся должен обладать следующими знаниями, умениями, навыками:

В результате освоения дисциплины студент должен:

иметь представление (понимать и уметь объяснить):

- об основных этапах развития современного английского языка;
- о терминологическом аппарате дисциплины;

#### знать:

- периодизацию истории английского языка;
- важнейшие письменные памятники древнего, среднего и ранненовоанглийского периодов;
- основные закономерности развития английского языка в области грамматики;
- основные фонетические изменения, приведшие к формированию современной фонологической системы английского языка;
- основные источники пополнения словарного состава;

### уметь:

- читать и анализировать письменные памятники английского языка;
- проводить этимологический анализ слов;
- проводить сравнительный и сопоставительный анализ единиц разных уровней языка;

### владеть:

- навыками чтения (со словарем) и анализа текстов древне-, средне- и новоанглийского периодов.

# **2. Место дисциплины в структуре ОПОП ВО**

Дисциплина «История английского языка» входит в блок 1 обязательных дисциплин вариативной части федерального государственного образовательного стандарта высшего образования по направлению 44.03.05 Педагогическое образование (с двумя профилями подготовки).

Освоение дисциплины «История английского языка» обеспечивает подготовку бакалавров по направлению подготовки 44.03.05 Педагогическое образование (с двумя профилями подготовки), **область профессиональной деятельности** которых включает:

- образование, социальную сферу, культуру.

 Освоение дисциплины «История английского языка» обеспечивает подготовку бакалавров по направлению подготовки 44.03.05 Педагогическое образование (с двумя профилями подготовки), **объектами профессиональной деятельности** которых являются:

- обучение, воспитание, развитие, просвещение, образовательные системы.

 Содержание дисциплины обеспечивает подготовку бакалавров по направлению подготовки 44.03.05 Педагогическое образование (с двумя профилями подготовки), подготовленных к решению ряда следующих **профессиональных задач** в соответствии с **видами профессиональной деятельности**, на которые ориентирована ОПОП

#### **1) педагогическая деятельность:**

изучение возможностей, потребностей, достижений обучающихся в области образования;

обучение и воспитание в сфере образования в соответствии с требованиями образовательных стандартов;

использование технологий, соответствующих возрастным особенностям обучающихся и отражающих специфику предметных областей;

организация взаимодействия с общественными и образовательными организациями, детскими коллективами и родителями (законными представителями), участие в самоуправлении и управлении школьным коллективом для решения задач профессиональной деятельности;

формирование образовательной среды для обеспечения качества образования, в том числе с применением информационных технологий;

обеспечение охраны жизни и здоровья обучающихся во время образовательного процесса;

#### **2) научно- исследовательская деятельность:**

постановка и решение исследовательских задач в области науки и образования;

использование в профессиональной деятельности методов научного исследования;

#### **3) проектная деятельность:**

проектирование содержания образовательных программ и современных педагогических технологий с учетом особенностей образовательного процесса, задач воспитания и развития личности через преподаваемые учебные предметы;

моделирование индивидуальных маршрутов обучения, воспитания и развития обучающихся, а также собственного образовательного маршрута и профессиональной карьеры.

Пороговый (входной) уровень знаний, умений, опыта деятельности, требуемый для формирования компетенций, необходимых для освоения программы дисциплины **«**История английского языка**»** связан с дисциплинами и междисциплинарными связями, обеспечивающими формирование компетенций, необходимыми для освоения программы дисциплины **«**История английского языка».

Знания, умения и навыки, полученные в результате освоения дисциплины «История английского языка» могут быть использованы в ходе последующего освоения дисциплин при подготовке бакалавров, а также при подготовке выпускной квалификационной работы и при прохождении практики.

Междисциплинарные контрольные задания и материалы, необходимые для оценки порогового (входного) уровня знаний, умений и навыков, необходимых для формирования компетенции в процессе освоения программы дисциплины «История английского языка», представлены в комплекте оценочных средств по дисциплине согласно утвержденной формы*.*

#### **3. Требования к результатам освоения содержания дисциплины**

Выпускник должен обладать следующими компетенциями:

ОК -2 способностью анализировать основные этапы и закономерности исторического развития для формирования гражданской позиции

#### **Знать:**

- процесс историко-культурного развития человека и человечества;

- всемирную и отечественную историю и культуру; особенности национальных традиций, текстов;

- движущие силы и закономерности исторического процесса;

- место человека в историческом процессе; политическую организацию общества.

#### **Уметь:**

- определять ценность того или иного исторического или культурного факта или явления;

- соотносить факты и явления с исторической эпохой и принадлежностью к культурной традиции;

- проявлять и транслировать уважительное и бережное отношение к историческому наследию и культурным традициям;

- анализировать многообразие культур и цивилизаций; оценивать роль цивилизаций в их взаимодействии.

### **Владеть:**

- навыками исторического, историко-типологического, сравнительно-типологического анализа для определения места профессиональной деятельности в культурноисторической парадигме;

- навыками бережного отношения к культурному наследию и человеку; информацией о движущих силах исторического процесса;

- приемами анализа сложных социальных проблем в контексте событий мировой истории и современного социума.

ПК – 1 готовностью реализовывать образовательные программы по учебным предметам в соответствии с требованиями образовательных стандартов;

# **Знать**:

- законодательные акты в сфере образования, физической культуры и спорта;

- основы педагогики физической культуры;

- основы теории и методики физического воспитания;

- основы возрастной педагогики и психологии;

- основы видов спорта, входящих в программу обучения различных категорий населения. **Уметь**:

- разрабатывать учебные программы по предмету физическая культура на основе государственных образовательных стандартов;

- использовать в процессе обучения современные виды спорта и оздоровительные технологии;

- реализовывать учебные программы в зависимости от возраста и двигательной подготовленности обучающихся.

#### **Владеть**:

- навыками разработки и осуществления учебно-воспитательного процесса в системе общего образования по предмету «физическая культура».

ПК -2 способностью использовать современные методы и технологии обучения и диагностики

#### **Знать**:

- педагогику физической культуры;

- теорию и методику физического воспитания;

- современные технологии обучения и воспитания;

- современные методы диагностики состояния обучающихся;

- современные оздоровительные технологии.

#### **Уметь**:

- использовать современные методы обучения и воспитания в учебном процессе;

- использовать современные методы диагностики, контроля и коррекции состояния обучающихся;

- адаптировать методы обучения и воспитания к современным требованиям учебновоспитательного процесса.

### **Владеть**:

- навыками разработки технологий обучения и воспитания в современных социальноэкономических условиях.

ПК - 11 готовностью использовать систематизированные теоретические и практические знания для постановки и решения исследовательских задач в области образования.

#### **Знать**:

- основы научно-исследовательской деятельности;

- основные методы педагогических исследований;

- особенности использования современных научных данных в учебно-воспитательном процессе;

- современные информационные технологии;

- основы обработки и анализа научной информации.

#### **Уметь**:

- проводить научные исследования в рамках учебно-воспитательного процесса;

- анализировать полученные результаты собственных научных исследований;

- анализировать современные научные достижения в области педагогики физической культуры и смежных науках;

- использовать современные информационные технологии для получения и обработки научных данных;

- использовать результаты научных достижений в профессиональной деятельности.

### **Владеть**:

- навыками сбора и обработки научных данных;

- навыками использования современных научных достижений в учебно-воспитательном процессе с различными категориями обучающихся

В результате освоения дисциплины обучающийся должен:

• Знать: специфические особенности исторических и лингвистических условий формирования английского языка и причинах языковых изменений;

связь истории английского языка и истории этноса.

• Уметь: применять теоретические знания на практике для понимания и объяснения процессов, происходящих в английском языке в его историческом развитии;

объяснять особенности становления фонетической системы, грамматической структуры и словарного состава английского языка;

объяснять основные характеристики и тенденции развития современного английского языка с позиций его исторического развития;

на основе полученных знаний самостоятельно ставить исследовательские задачи и находить адекватные методы их решения.

• Владеть: приобретенными знаниями

# **4. Содержание и структура дисциплины**

|                  | Таблица 1 — Содержание разделов дисциплины                                                                                                    |                                      |                         |                |     |           |     |                |              |
|------------------|----------------------------------------------------------------------------------------------------|--------------------------------------|-------------------------|----------------|-----|-----------|-----|----------------|--------------|
| $N_2$            | Наименование<br>модуля                                                                                                    | Контактная работа/контактные<br>часы |                         |                |     |           |     |                |              |
| раздел<br>a      |                                                                                                    | Всег                                 | Аудиторная<br>работа    |                |     | Конс<br>, | ИК, | $\bf CP$       | Контрол<br>Ь |
|                  |                                                                                                    | $\bf{0}$                             | Л                       | П3             | JIP | КАЭ       | KA  |                |              |
| $\mathbf{1}$     | $\overline{2}$                                                                                                    | $\overline{3}$                       | $\overline{\mathbf{4}}$ | 5              | 6   | 7         | 8   | 9              | 10           |
| Курс 4 семестр 7 |                                                                                                    |                                      |                         |                |     |           |     |                |              |
| 1.               | Вводная часть.<br>Тема<br>1:<br>Место<br>английского<br>языка<br>среди<br>других<br>германских<br>языков.<br>Периодизация<br>истории английского<br>Основные<br>языка.<br>письменные<br>памятники. | $\overline{2}$                       | $\overline{2}$          |                |     |           |     | $\overline{4}$ |              |
| 2.               | Фонетическая<br>система<br>Тема1. Германский<br>период.                                                                                                    |                                      |                         |                |     |           |     | 4              |              |
| 3 <sub>1</sub>   | Тема3.<br>Основные                                                                                                    | $\overline{2}$                       |                         | $\overline{2}$ |     |           |     | $\overline{4}$ |              |

**4.1 Содержание разделов дисциплины**

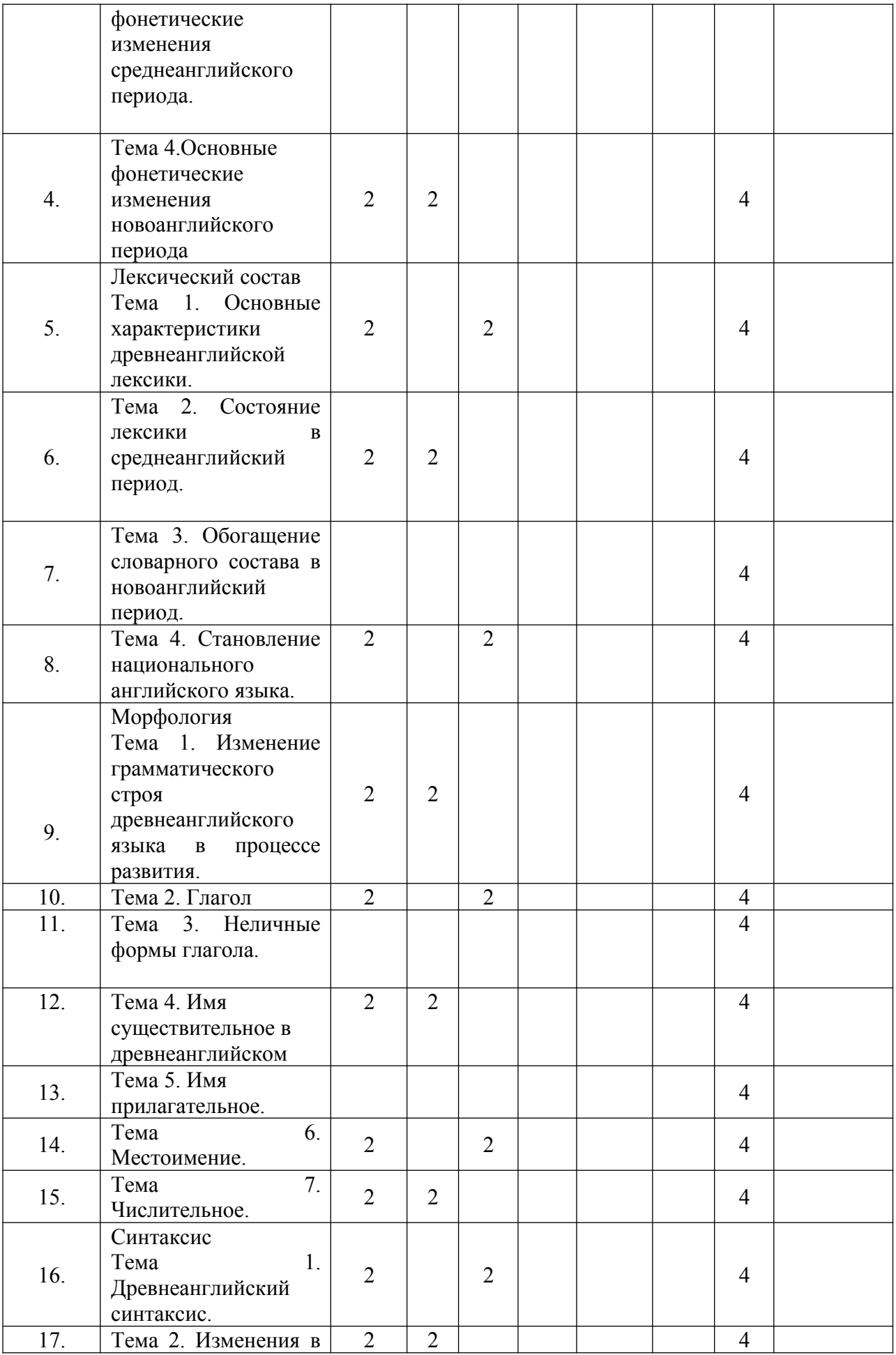

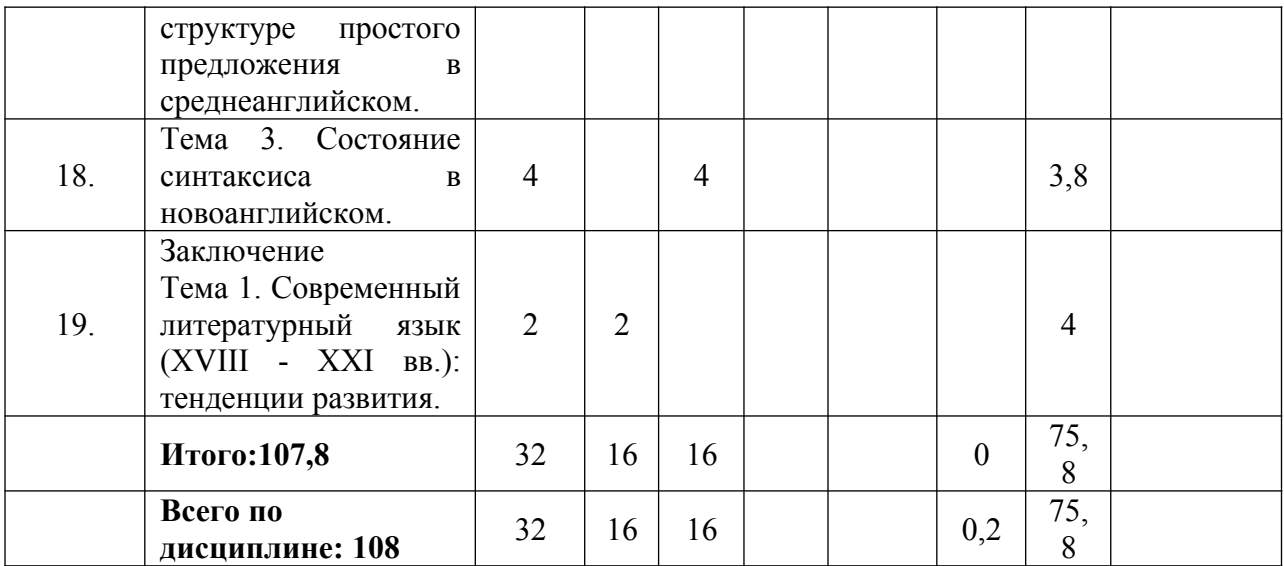

### **4.2 Структура дисциплины**

Изучение дисциплины осуществляется студентами очной формы обучения (ОФО), ускоренной очной формы обучения (УОФО).

Распределение трудоемкости в часах по всем видам аудиторной и самостоятельной работы обучающихся по семестрам представлено в таблице 2

Таблица 2 — Объем учебной дисциплины и виды учебной работы ОФО

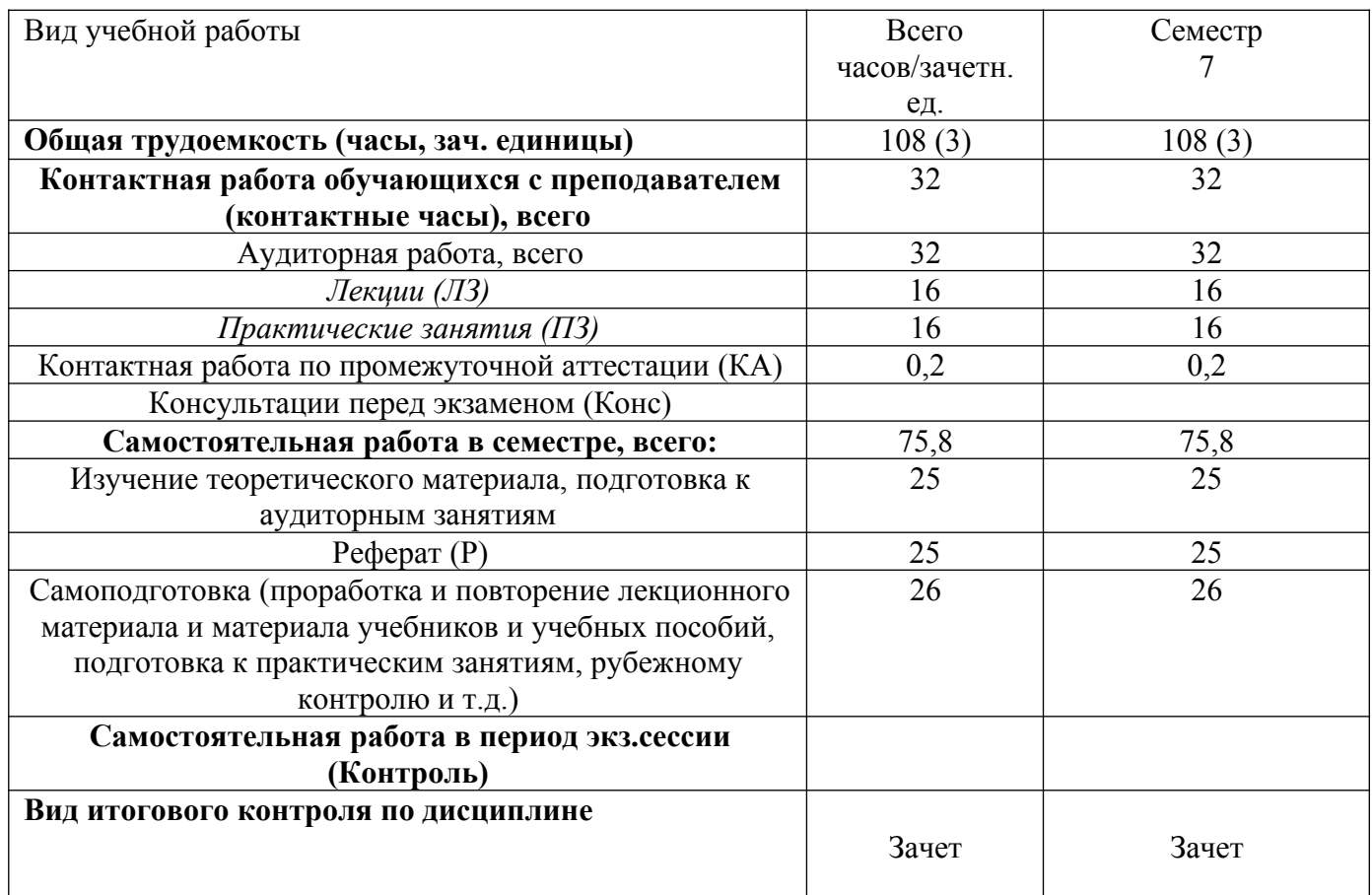

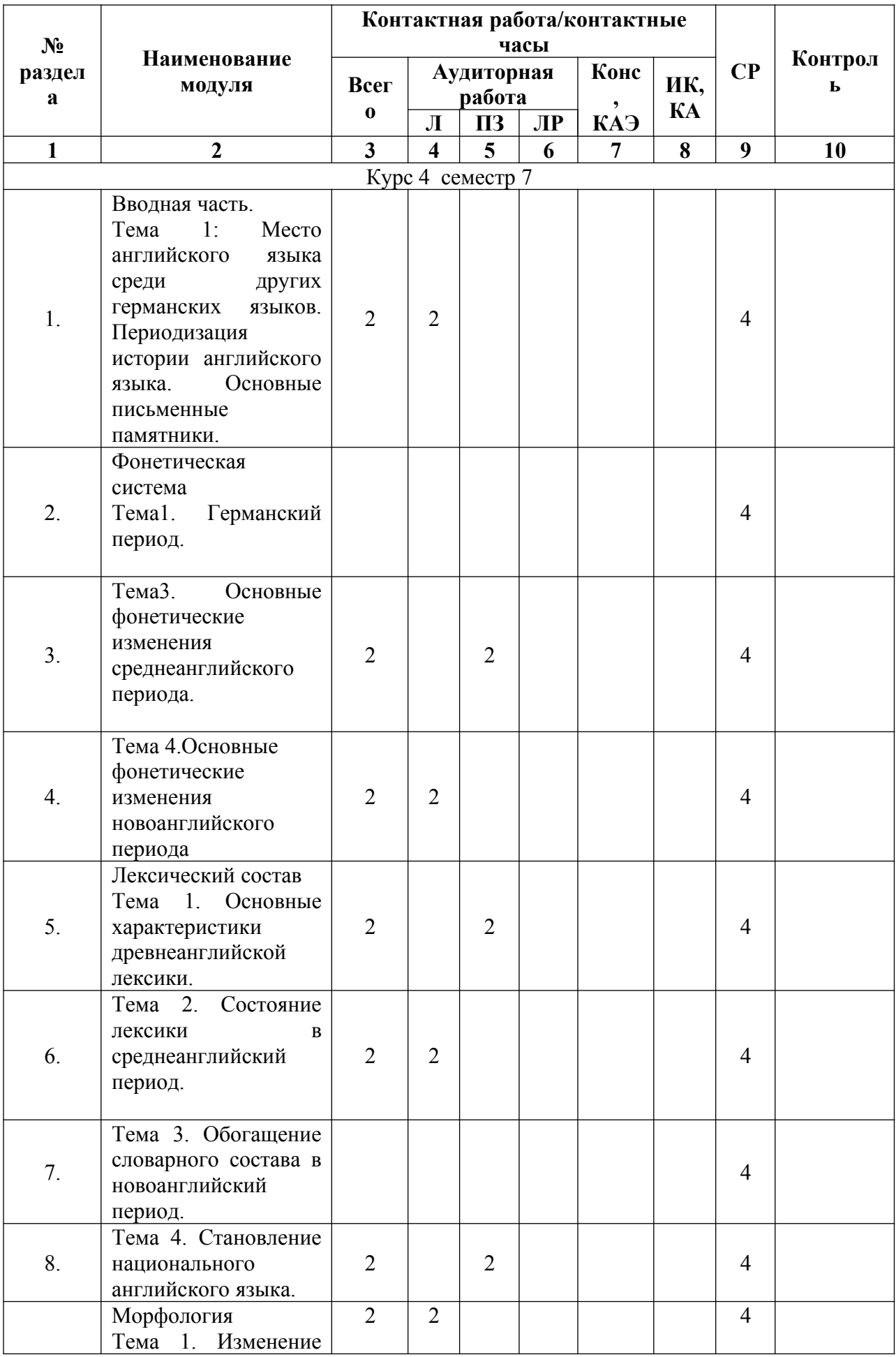

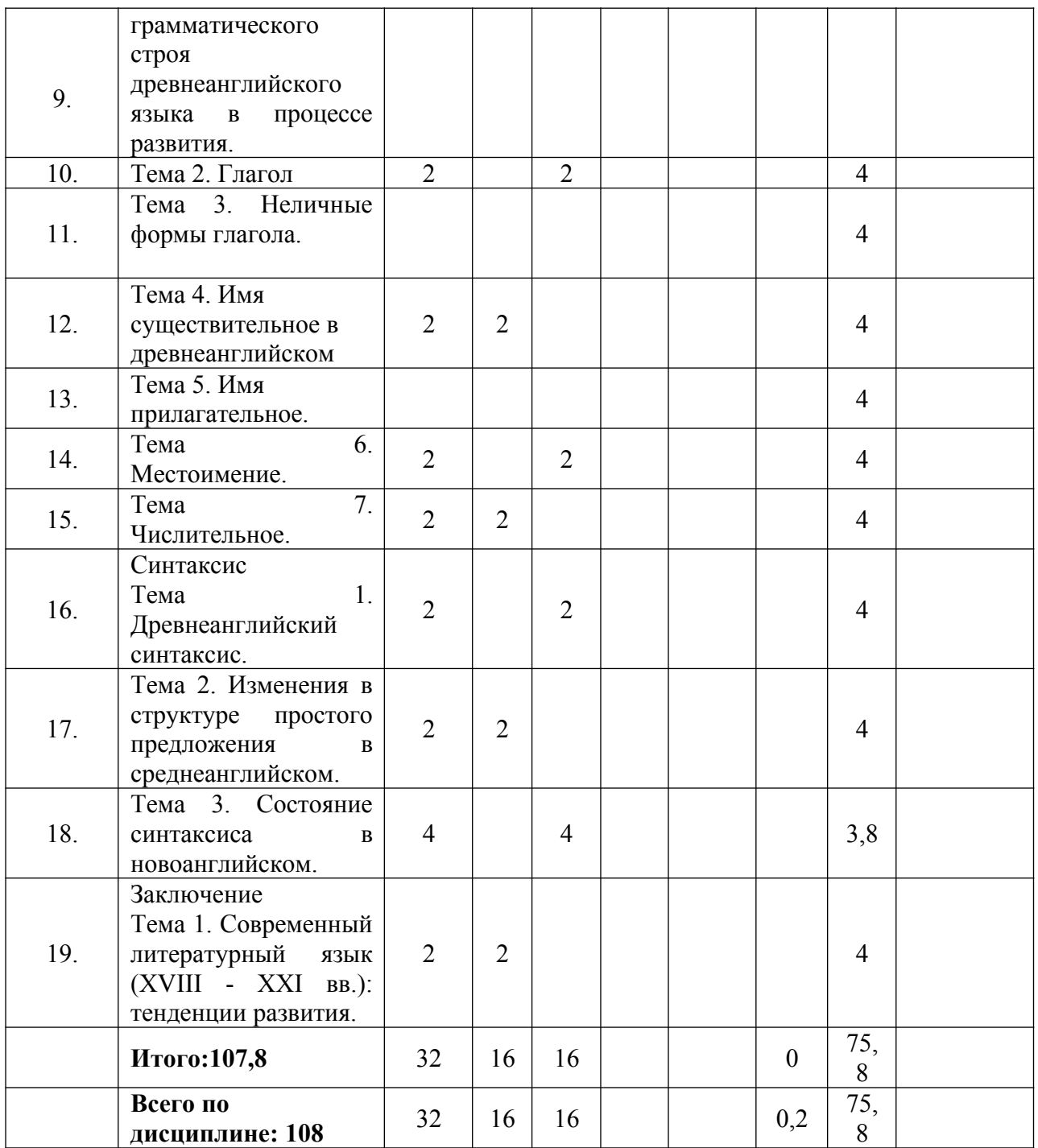

\*Контактная работа при проведении учебных занятий по дисциплине осуществляется в соответствии с приказом Минобрнауки России от 05.04.2017 № 301 «Об утверждении порядка организации и осуществления образовательной деятельности по образовательным программам высшего образования – программам бакалавриата. программам специалитета. Программам магистратуры».

### **4.2 Занятия лекционного типа**

В соответствии с п. 31 приказа Минобрнауки России от 05.04.2017 № 301 «Об утверждении порядка организации и осуществления образовательной деятельности по образовательным программам высшего образования – программам бакалавриата, программам специалитета, программам магистратуры» занятия лекционного типа проводятся в форме лекций и иных учебных занятий, предусматривающих преимущественную передачу учебной информации научно-педагогическими работниками академии.

По дисциплине «История английского языка» занятия лекционного типа проводятся в форме лекций.

### *1. Вводная часть.*

*Тема 1: Место английского языка среди других германских языков. Периодизация истории английского языка. Основные письменные памятники.*

*Германский* период. Германские племена. Территориально-племенные диалекты. Рунический алфавит.

Хронологические границы *древнеанглийского* языка. Культурно-исторические предпосылки развития письменной формы древнеанглийского языка в IX-XX вв. Христианизация и распространение латинской письменности. Древнеанглийское письмо. «Беовульф» – важнейший памятник древнеанглийской поэзии. Основные памятники нортумбрийского, уэссекского, кентского и мерсийского диалектов.

Хронологические границы *среднеанглийского* языка. Внутренняя периодизация его истории: *раннесреднеанглийский* (XII в.), *классический среднеанглийский* (XIII-первая половина XIV вв.), *позднесреднеанглийский* (вторая половина XIV-XV вв.). Основные письменные памятники. «Кентерберийские рассказы» Дж. Чосера.

Хронологические границы *новоанглийского* языка*. Ранненовоанглийский* язык (XV-XVII вв.). Этапы становления национального языка. Основные авторы, оказавшие влияние на становление литературной нормы. У. Шекспир. *Современный* английский язык.

#### *2. Фонетическая система*

*Тема 1. Германский период.*

Основные фонологические изменения *германского* периода, приведшие к формированию абсолютно новой, по сравнению с индоевропейской, системы *консонантизма*. Первое общегерманское передвижение согласных (закон Гримма). Общегерманское ударение. Закон Вернера. Ротацизм. Западногерманское удлинение согласных (геминация). Ингвеонское выпадение носовых. Германские *гласные* дописьменного периода. Общегерманское преломление.

*Тема 2. Основные фонетические изменения древнеанглийского периода.*

Общая характеристика системы *согласных* в *древнеанглийском* языке. Ассибиляция палатализованных смычных. Ассимиляция согласных. Общая характеристика системы *гласных* в древнеанглийском языке. Дифтонги и монофтонги. Старые и новые гласные. [æ] как результат ингвеонской палатализации. Палатальная перегласовка (i-умлаут). Древнеанглийское преломление кратких гласных (дифтонгизация). Дифтонгизация после палатализованных согласных. Велярная перегласовка (велярный умлаут). Особые черты древнеанглийской фонологической системы. Развитие безударного вокализма.

*Тема 3. Основные фонетические изменения среднеанглийского периода.* 

Хронология и диалектные особенности качественных изменений. Ассибиляция среднеязычных шипящих и возникновение аффрикат и шипящих. Вокализация задне- и среднеязычных щелевых. Монофтонгизация древнеанглийских дифтонгов. Судьба древнеанглийского гласного [y]. Возникновение новых дифтонгов в среднеанглийском языке. Количественные изменения гласных: удлиняющие группы. Сокращение перед группой согласных. Удлинение в открытом слоге. Этапы редукции безударных гласных. Роль французских заимствований в возникновении новых фонем. Ударение в заимствованных словах. Влияние французского языка на среднеанглийскую орфографию.

*Тема 4.Основные фонетические изменения новоанглийского периода.* 

Изменения в системе гласных. Великий сдвиг гласных: его системные предпосылки и фонологическая сущность, хронологические этапы сдвига. Сокращение долгого открытого [e:], а также [u:] перед дентальными, его спорадический характер. Колебания между [er] и [ar]. Переход [a] в [æ]. Переход [al] в [aul], а затем в [au] (в словах типа talk). Монофтонгизация [au]. Развитие долгого [o:] и долгого открытого [o:]. Лабиализация [a] в сочетании [wa]. Делабиализация [u] и возникновение новой фонемы [A]. Вокализация [r] и возникновение дифтонгов нового типа. Изменения в системе *согласных.*Дефонологизация количества у согласных (выпадение геминат). Фонологизация голоса у щелевых. Новый сонант [n]. Ассибиляция сочетаний переднеязычных согласных с [j]. Озвончение щелевых и аффрикаты [tch] в безударном слоге. Упрощение начальных групп согласных.

### *3. Лексический состав*

*Тема 1. Основные характеристики древнеанглийской лексики.* 

Основные способы пополнения словарного состава в древнеанглийский период. Преобладающая роль собственных ресурсов в развитии словарного состава: аффиксация и словосложение. Наиболее продуктивные аффиксы древнеанглийского языка. Суффиксы и их связь с полнозначными словами. Модели словосложения. Место заимствований в древнеанглийской лексике. Скандинавское влияние. Этимологические дублеты. Заимствования из кельтских языков. Заимствования из латыни: первый и второй слой.

*Тема 2. Состояние лексики в среднеанглийский период.* 

Нормандское завоевание и новая языковая ситуация в Англии. Тематические группы французских заимствований. Конкуренция исконной и заимствованной лексики, судьба заимствованных слов. Третий слой латинских заимствований. Этимологические дублеты французского и латинского происхождения. Словообразование в среднеанглийском. Влияние латинских заимствований на словообразовательную систему английского языка. Заимствованные аффиксы, степень их ассимилированности. Частичное разрушение исконной системы превербов. Судьба превербаge- >i-. Гетерогенность позднесреднеанглийской лексики.

*Тема 3. Обогащение словарного состава в новоанглийский период.* 

Заимствования из итальянского, испанского, голландского, греческого и др. языков в эпоху Возрождения. Французские заимствования XVII-XVIII вв., степень их ассимилированности. Заимствования из других языков (немецкий, русский, языки народов Ближнего Востока и коренного населения Северной и Южной Америки и др.) Интернациональная лексика в связи с развитием научно-технической и общественнополитической терминологии, ее происхождение. Лексические особенности литературных вариантов английского языка в США и Канаде.

*Тема 4. Становление национального английского языка.*

Динамика взаимоотношений английского и французского языка. Борьба трех языков (англо-саксонского, французского, латинского) в XXI – XXIII вв. Социолингвистические предпосылки победы английского языка к середине XV века. Стирание границ территориальных диалектов. Возвышение лондонского диалекта, причины. Проникание различных диалектных форм в лондонский диалект, их сосуществование. Роль государственных институтов в нормализации лондонского диалекта и распространения его влияния в стране. Основные письменные памятники, созданные на лондонском диалекте (творчество Джеффри Чосера, Джона Гауэра и Джона Уиклифа). Признаки национального литературного языка и основные этапы его формирования в XV-XVII вв. Английский первопечатник Уильям Кэкстон, роль книгопечатания в распространении нормы. Секуляризация школы. Вытеснение латыни и утверждение английского языка в сфере науки, государственного управления и университетского образования. Движение пуризма. Роль переводной литературы в развитии литературного языка (перевод Библии 1611 г.).

#### *4. Морфология*

*Тема 1. Изменение грамматического строя древнеанглийского языка в процессе развития.*

Грамматический строй *древнеанглийского* языка, преимущественно синтетический характер древнеанглийской грамматической системы. Основные грамматические категории. *Среднеанглийский* период как переходный от древнеанглийского к новоанглийскому. Процесс аналитизации. Грамматический строй *новоанглийского* языка. Структурные факторы изменения и консервативность грамматической нормы.

*Тема 2. Глагол.*

Основные категории глагола в *древнеанглийском*. Спряжение глагола. Морфологическая классификация древнеанглийских глаголов: сильные, слабые, претерито-презентные, неправильные. Сильные глаголы, их классы. Аблаут. Слабые глаголы, общая характеристика. Неправильные (слабые) глаголы 1 класса. Претеритопрезентные глаголы: их особенности, семантика, формы, соответствия в современном языке. Неправильные глаголы. Супплетивизм глагола со значением «бытия» в древнеанглийском языке: индоевропейские, германские и древнеанглийские основы его форм. Изменения в системе глагола в *среднеанглийском*. Дальнейшая судьба различных морфологических групп глаголов. Унификация основ ед. и мн. числа сильного претерита. Распад классов сильных глаголов, переход большого количества сильных глаголов в слабые. Упрощение спряжения и унификация форм. Тенденция к аналитизму (развитие аналитических форм перфекта, длительного вида, будущего времени и страдательного залога). Развитие системы вспомогательных глаголов. Дальнейшее развитие категории вида в *новоанглийском*, ее распространение на непредельные глаголы в современном языке. Развитие аналитических форм "do + инфинитив" и их особое место в системе английского языка. Место неправильных глаголов в системе языка, различные источники происхождения современных неправильных глаголов.

*Тема 3. Неличные формы глагола*.

Инфинитив: формы и функции в древнеанглийском, изменения в средне- и ранненовоанглийском, развитие аналитических форм. Формы и употребление причастия I и причастия II в древнеанглийском, их склонение по сильному и слабому типу. Влияние отглагольного существительного (на -ing/-ung) на изменение форм причастия I в среднеанглийский период. Становление аналитических форм причастия I в ранненовоанглийский период. Причастие II в ранненовоанглийском. Становление герундия, герундий и отглагольное имя в ранненовоанглийском.

*Тема 4. Имя существительное в древнеанглийском.*

Основные категории. Род как лексико-грамматическая категория. Особенности категории числа у древнеанглийских существительных. Категория падежа, функции падежных форм. Структура имени и основообразующие суффиксы (-a-, -o-, -i-, -n-, -u-, -r-, -es-). Деление на типы склонения в зависимости от основообразующего суффикса. Индуцирующие и неиндуцирующие основы. Сильное склонение. Слабое склонение. Имена существительные корневого склонения. Омонимия грамматических форм в различных парадигмах. Этапы упрощения парадигмы *в среднеанглийском,* дифференциация сильного (двухпадежного: Им. – Род.>Притяж.) и слабого (неизменяемого по падежам) типов склонений. Род как лексическая категория (исчезновение рода как грамматической категории). Дальнейшее упрощение и унификация форм в *новоанглийском*. Возможные причины распада флективного строя. Системный статус притяжательного падежа. Закрепление апострофа как графического показателя притяж. падежа во мн.ч. Развитие группового притяжательного.

*Тема 5. Имя прилагательное*.

Происхождение имени прилагательного. Категории имени прилагательного: род, число, падеж, степени сравнения. Сильное и слабое склонение имен прилагательных. Степени сравнения и морфологические формы их выражения. Происхождение суффиксов сравнительной и превосходной степени. Стандартные формы степеней сравнения. Степени сравнения с умлаутом. Супплетивные формы степеней сравнения. Разрушение реляционных категорий (род, число, падеж, сильное/слабое склонение) в системе прилагательного *в среднеанглийском*. Сохранение словоизменительных форм на -е- в позднесреднеанглийском, их дальнейшее исчезновение и превращение прилагательного в неизменяемую часть речи. Фиксация порядка слов в атрибутивной группе. Образование аналитических форм сравнения прилагательных, спорность их аналитизма. Периферийное положение относительных прилагательных в *современном* английском языке.

#### *Тема 6. Местоимение.*

Разряды древнеанглийских местоимений. *Личные местоимения* и их категории: лицо, число, род, падеж. Супплетивизм местоимений 1 лица. Двойственное число личных местоимений 1-го и 2-го лица. Происхождение местоимений 3 лица. Перестройка системы личных местоимений в среднеанглийском и новоанглийском, исчезновение родительного падежа (его развитие в новый класс притяжательных местоимений), слияние дательного и винительного падежей в объектный. Заимствование местоимения 3 л. мн.ч. thevиз скандинавского. Судьба местоимения 2-го л. ед.ч. thou. Особенности употребления местоимений 2-го л. в языке Шекспира. Тенденция к расширению употребления форм объектного падежа в современном языке. *Притяжательные местоимения.* Происхождение из родительного падежа личных местоимений. Притяжательное местоимение 3 л. мн.ч. their. Развитие их позиционных вариантов и употребление притяжательных местоимений в постпозиции в среднеанглийском. *Указательные местоимения*, 2 группы, лексическое значение и грамматическая функция. Супплетивность форм в древнеанглийском. Утрата категорий рода и падежа в системе указательных местоимений в среднеанглийском. Развитие определенного артикля из 1 группы указательных местоимений. Неопределенно-личные местоимения и развитие неопределенного артикля. Этапы развития артикля: противопоставление определенный / нулевой артикль (раннесреднеанглийский) и противопоставление определенный / неопределенный / нулевой артикль (позднесреднеанглийский). Вопросительные местоимения. Омонимия вопросительных и относительных местоимений. Неопределенные и отрицательные местоимения. Развитие новых разрядов возвратных и относительных местоимений в среднеанглийском.

*Тема 7. Числительное.*

Количественные и порядковые числительные. Склонение порядковых и количественных числительных. Обозначение чисел в древнеанглийских текстах. Дальнейшее развитие числительных.

#### *5. Синтаксис*

#### *Тема 1. Древнеанглийский синтаксис.*

Модели подчинительных словосочетаний в древнеанглийском. Развитие словосочетания с двойной синтаксической связью. Структура простого предложения в древнеанглийском языке. Превалирующая роль согласования и управления как способов синтаксической связи. Особенности древнеанглийского отрицания.

*Тема 2. Изменения в структуре простого предложения в среднеанглийском.* 

Изменение соотношения согласования, управления, примыкания и замыкания в синтаксической структуре предложений. Употребление атрибута в постпозиции. Развитие синтаксиса сложных предложений. Согласование времен в сложноподчиненном предложении. Формы выражения отрицания в среднеанглийском языке.

*Тема 3. Состояние синтаксиса в новоанглийском.* 

Особенности словосочетаний в английском языке: грамматическая слитность и структурная законченность. Употребление *that* и *one* в функции замещения в *ранненовоанглийском*. Развитие аналитических способов связи слов в предложении и в словосочетании: грамматизация порядка слов, синтаксические функции аналитических форм, возросшая роль служебных слов.

#### *6.Заключение*

### *Тема 1. Современный литературный язык (XVIII - XXI вв.): тенденции развития.*

 Распространение английского языка за пределы Великобритании и образование вариантов литературного языка в США, Канаде, Австралии и Индии. Территориальная и социальная вариативность нормы. Интерференция британского и американского вариантов литературного языка. Английский язык как язык международного общения.

### **4.3 Занятия семинарского типа**

В соответствии с п. 31 приказа Минобрнауки России от 05.04.2017 № 301 «Об утверждении порядка организации и осуществления образовательной деятельности по образовательным программам высшего образования – программам бакалавриата, программам специалитета, программам магистратуры» занятия семинарского типа проводятся в форме: семинаров, практических занятий, практикумов, лабораторные работы, коллоквиумов.

По дисциплине «История английского языка» занятия семинарского типа проводятся в форме практических занятий (практической подготовки), лабораторных занятий.

Практическая подготовка - форма организации образовательной деятельности при освоении образовательной программы в условиях выполнения обучающимися определенных видов работ, связанных с будущей профессиональной деятельностью и направленных на формирование, закрепление, развитие практических навыков и компетенции по профилю соответствующей образовательной программы.

Практическое занятие — это одна из форм учебной работы, которая ориентирована на закрепление изученного теоретического материала, его более глубокое усвоение и формирование умения применять теоретические знания в практических, прикладных целях. Особое внимание на практических занятиях уделяется выработке учебных или профессиональных навыков. Такие навыки формируются в процессе выполнения конкретных заданий — упражнений, задач и т. п. — под руководством и контролем преподавателя.

Лабораторные занятия, лабораторные работы один из видов самостоятельной практической работы, проводимой обучающимися с целью углубления и закрепления теоретических знаний, развития навыков самостоятельного экспериментирования.

### *Раздел 2. Фонетическая система:*

 *–* анализ фонетической системы древнеанглийского языка на примере отрывка из текста о путешествии Охтхере. Сравнение древнеанглийской и современной фонетической систем. Режимы работы – в группах и фронтально.

### *Раздел 4. Морфология:*

– анализ морфологической системы древнеанглийского языка на примере отрывка из поэмы «Беовульф». Основные категории: глагол и имя существительное. Режимы работы – в группах и фронтально.

*–* анализ основныхизменений, произошедших в морфологии английского языка от древнеанглийского к среднеанглийскому периоду на примере отрывка из «Кентерберийских рассказов» Дж. Чосера. Режимы работы – в группах и фронтально.

*Раздел 5. Синтаксис* – анализ синтаксической системы ранненовоанглийского языка на примере отрывка из трагедии «Гамлет» У. Шекспира. Становление основных синтаксических моделей. Порядок слов. Режимы работы – в группах и фронтально.

### **4.5 Курсовой проект (курсовая работа)**

Курсовая работа не предусмотрена.

### **4.6 Самостоятельное изучение разделов дисциплины**

 Самостоятельная работа обучающихся по направлению подготовки 44.03.05 Педагогическое образование(с двумя профилями подготовки) имеет большое значение в формировании профессиональных компетенций будущего выпускника. Самостоятельная работа — одна из важнейших форм овладения знаниями. Но самостоятельная работа требует известных навыков, умения. Наибольшую пользу она приносит тогда, когда обучающийся занимается систематически, проявляет трудолюбие и упорство. На основе самостоятельно приобретенных знаний формируются твердые убеждения обучающегося и умение отстаивать их. А это — самое главное в овладении любой наукой.

Самостоятельная работа включает многие виды активной умственной деятельности обучающегося: слушание лекций и осмысленное их конспектирование, глубокое освоение источников и литературы, консультации у преподавателя, написание реферата, подготовка к семинарским занятиям, экзаменам, самоконтроль приобретаемых знаний и т.д. Форма текущего контроля знаний – работа обучающегося на семинарском занятии. Форма промежуточных аттестаций – письменная (домашняя) работа по проблемам изучаемой дисциплины. Итоговая форма контроля знаний по дисциплине – зачет.

Самостоятельная работа по дисциплине 44.03.05 Педагогическое образование (с двумя профилями подготовки) представляет собой способ организации контроля знаний, предполагающий выполнение заданий в присутствии преподавателя с минимальными ограничениями на время выполнения и использование вспомогательных материалов.

Самостоятельная работа может осуществляться индивидуально или группами обучающихся в зависимости от цели, объема, конкретной тематики, уровня сложности, уровня умений обучающихся.

Видами заданий для внеаудиторной самостоятельной работы могут быть: чтение текста (учебника, первоисточника, дополнительной литературы); составление плана текста; графическое изображение структуры текста; конспектирование текста; выписки из текста; работа со словарями и справочниками; ознакомление с нормативными документами; учебно-исследовательская работа; использование аудио- и видеозаписей, компьютерной техники и Интернета; для закрепления и систематизации знаний: работа с конспектом лекции (обработка текста); повторная работа над учебным материалом (учебника, первоисточника, дополнительной литературы, аудио- и видеозаписей); составление плана и тезисов ответа; составление таблиц для систематизации учебного материала; освоение карт и других материалов; ответы на контрольные вопросы; аналитическая обработка текста (аннотирование, рецензирование, реферирование, контент–анализ и др.).

 Самостоятельная работа обучающихся в компьютерном классе включает следующие организационные формы учебной деятельности: работа с электронным учебником, просмотр видеолекций, работа с компьютерными тренажерами, компьютерное тестирование, освоение дополнительных тем занятий, выполнение домашних заданий, выполнение курсовых работ по дисциплине.

Примерные формы выполнения самостоятельной работы: подготовка сообщений к выступлению на семинаре, конференции; подготовка рефератов, докладов; составление библиографии, тематических кроссвордов; тестирование и др.

# **Перечень практических заданий для самостоятельной работы**

### *Перечень вопросов к коллоквиуму*

Фонетический строй

1. Назовите основные изменения в системе гласных среднеанглийского периода.

2. Назовите основные изменения в системе согласных среднеанглийского периода.

 3. Как называется среднеанглийский период в соответствии с периодизацией Г. Суита? Почему?

4. Приведите примеры ослабления безударных гласных в окончаниях.

5. Какие количественные изменения произошли в системе гласных среднеанглийского периода? Почему?

6. Объясните, каким изменениям подверглись древнеанглийские гласные в следующих словах в среднеанглийский период: OE æppel – ME appel: OE bæc – ME bak; OE dæl (æ:) – ME deel; OE slæp  $(x)$  – ME sleep; OE clæne  $(x)$  – ME cleen; OE bāt – ME boot (ModEboat); OE ceald, cald – ME cold; OE stān – ME stoon (ModEstone).

7. Приведите примеры монофтонгизации дифтонгов в среднеанглийский период. Дайте объяснения.

8. В результате чего возникли новые дифтонги? Назовите дифтонги. Приведите примеры. 9. Объясните, какие изменения произошли в следующих словах: OE tizele – ME tile ['ti:la]; OE stizan – ME stein [sti:ən]; OE fuzlunz – ModEfowling; OE būzan – ME bowen [bu:ən].

10. Назовите изменения в орфографии гласных в среднеанглийский период.

11. Назовите изменения в орфографии согласных в среднеанглийский период.

12. Укажите произношение и возможное написание следующих древнеанглийских слов в среднеанглийский период: æt, sunu, dæz, cild, wæs, niht, hūs, zeard, heofon, ūt, cniht, cēpan, cū, hwā, ziefan, scipu, hū, riht, nū, boza, sēon, būzan, bān, sum, bū, tæcan, byncan, drazan, sæ, tūn, liht, tīma, sundriz, scēap, lufian, scortlīc, æzber, talu, hāliz.

13. Великий сдвиг гласных.

Грамматический строй

1. Объясните причины распада классификации существительных по основам.

2. Развитие притяжательного падежа существительных.

3. Какие основы существительных оказались продуктивными (индуцирующими)? В чем это проявилось?

4. Дайте историческое объяснение существованию в современном английском языке форм множественного числа deer – deer, sheep – sheep, swine – swine.

5. Дайте историческое объяснение существованию в современном английском языке форм множественного числа man – men, foot – feet, mouse – mice и под.

6. Дайте историческое объяснение существованию в современном английском языке форм множественного числа ox – oxen.

7. Дайте историческое объяснение существованию в современном английском языке форм множественного числа child - children.

8. Образование аналитических форм сравнения прилагательного.

9. Как объяснить наличие в современном английском языке форм old – older / elder, oldest / eldest?

10. Какие изменения произошли в системе личных местоимений? Объясните развитие / появление форм I, thou, you, she, they.

11. Развитие this – these, that – those.

12. Становление неопределенного артикля.

13. Становление определенного артикля.

14. Объясните наличие окончания -(e)s у современных глаголов в 3 лице ед. числа в Pr. Simple.

15. Объясните отсутствие окончания -(e)s у современных модальных глаголов в 3 лице ед. числа.

16. Назовите аналитические формы глагола с среднеанглийском (уже ставшие таковыми или развивающиеся).

17. Изменения в системе сильных глаголов.

18. Изменения в системе слабых глаголов.

19. Развитиеформgo – went – gone.

20. Развитие базовой модели SVO (Subject – Verb – Object) в среднеанглийском и новоанглийском.

Словарный состав

1. Особенности скандинавского воздействия на английский язык.

2. Скандинавское влияние в области топонимики.

3. Приведите примеры вытеснения английских слов скандинавскими заимствованиями.

4. Приведите примеры изменения значения английских слов под воздействием скандинавских.

5. Дайте определение этимологических дублетов. Приведите примеры англоскандинавских этимологических дублетов.

6. Какие фонетические признаки подтверждают скандинавское происхождение слова?

7. Особенности французского влияния на английский язык.

8. Из каких французских диалектов проникали заимствования?

9. Назовите семантические группы французских заимствований. Приведите примеры.

10. Приведите примеры вытеснения английских слов французскими заимствованиями.

11. Как происходила дифференциация слов, когда французские заимствования образовывали с английскими словами синонимические ряды? Приведите примеры.

12. Назовите языки, из которых заимствовались слова в новоанглийский период. Приведите примеры слов.

13. Как развивалась словообразовательная система языка в средне- и новоанглийский период?

*Критерии оценки ответов во время коллоквиума:* 

Отметка 5: - глубокое и прочное усвоение материала; - полные, последовательные, грамотные и логически излагаемые ответы; - правильно обоснованные принятые решения. Отметка 4: - знание программного материала; - грамотное изложение, без существенных неточностей в ответе на вопрос; - правильное применение теоретических знаний.

Отметка 3: - усвоение основного материала; - при ответе допускаются неточности; - при ответе недостаточно правильные формулировки; - нарушение последовательности в изложении материала.

 В рамках курса по истории английского языка предполагается организация самостоятельной работы студентов по следующим направлениям:

-подготовка к семинарским занятиям;

- самостоятельное выполнение упражнений из «Практикума по истории английского языка»;

- подготовка небольших индивидуальных сообщений по предложенным темам (список прилагается ниже)

Возможна следующая организация этих видов самостоятельной работы по темам:

*Раздел 1. Вводная часть:*

- подготовка индивидуальных сообщений по предложенным темам (см. ниже) *Раздел 2. Фонетическая система:*

- письменное выполнение заданий для самостоятельной работы (И.П.Иванова, Л.П.Чахоян, Т.М.Беляева. Практикум по истории английского языка. Сс., 17 – 19, 28 – 30; 95 – 96). Форма контроля – фронтально или (выборочно) сдача на проверку письменно; -подготовка к семинарскому занятию (А.И. Смирницкий. Хрестоматия по истории английского языка. Из рассказа Охтхере о его первом путешествии, с. 25); - подготовка индивидуальных сообщений по предложенным темам (см. ниже)

### *Раздел 3. Лексика:*

- подготовка индивидуальных сообщений по предложенным темам (см. ниже)

*Раздел 4. Морфология:*

- письменное выполнение заданий для самостоятельной работы (И.П.Иванова, Л.П.Чахоян, Т.М.Беляева. Практикум по истории английского языка. Сс. 40 – 41, 46 – 48, 55 – 57, 64, 71 – 72; 106 – 107, 114 – 116). Форма контроля – фронтально или (выборочно) сдача на проверку письменно;

-подготовка к семинарскому занятию (А.И. Смирницкий. Хрестоматия по истории английского языка. Из Беовульфа, с. 15);

- подготовка к семинарскому занятию (А.И. Смирницкий. Хрестоматия по истории английского языка. Из пролога Чосера к Кентерберийским рассказам, с. 66); - подготовка индивидуальных сообщений по предложенным темам (см. ниже)

# *Раздел 5. Синтаксис:*

- письменное выполнение заданий для самостоятельной работы (И.П.Иванова, Л.П.Чахоян, Т.М.Беляева. Практикум по истории английского языка. Сс. 79 – 81, 123 – 124). Форма контроля – фронтально или (выборочно) сдача на проверку письменно; - подготовка к семинарскому занятию (А.И. Смирницкий. Хрестоматия по истории английского языка. Из «Гамлета» Шекспира, с. 98);

- подготовка индивидуальных сообщений по предложенным темам (см. ниже)

# *Раздел 6. Заключение*

- письменное выполнение заданий для самостоятельной работы (И.П.Иванова, Л.П.Чахоян, Т.М.Беляева. Практикум по истории английского языка. Сс. 154 – 156, 161 – 162). Форма контроля – фронтально или (выборочно) сдача на проверку письменно;

- подготовка индивидуальных сообщений по предложенным темам (см. ниже).

### **Образцы материалов для текущего контроля:**

# **Пример контрольной работы для первого модуля:**

I. Read the following text:

EftTsaakcwæð to his suna: "Sunu min, humihtestbu hit swahrædlicefindan?"

baandswarode he and cwæð: "Hit wæszodes willa, bæt me hrædlice onzean com bæticwolde".

II. Analyse the following word:

OE. cuman

Пример контрольной работы для второго модуля:

# **ВАРИАНТ 1**

I. Translate the following sentence: Ohtheresæde his hlāforde, Alfrēde cynin3e, bæthēealraNorðmonna norbmestbūde.

1. Analyse the word sæde.

2. Analyse the word has force. Decline the noun has force in singular and plural.

- 3. Analyse the word heta. Decline the pronoun heta in singular.
- 4. Analysethewordealra.

МЕТОДИКА РЕШЕНИЯ И ОТВЕТЫ (для проверяющего) МЕТОДИКА РЕШЕНИЯ Ohtheresædehishlāforde, Alfrēde cynin3e, bæthēealraNorðmonna norbmestbūde. 1. Analyse the word sæde. Sæde – past tense, sg. from sec3an, weak verb, 3 class. Basic forms:  $\sec 3an - \sec 3d$ e -  $\sec 3d$ 2. Analyse the word hlaforde. Decline the noun hlaforde in singular and plural. Hlāforde<hlāf "bread" + weard "keeper" Hlāforde – Dative case, sg. fromhlāford.  $S_{2}$ ,  $Pl$ N. hlāfordhlāfordas G. hlāfordeshlāforda D hlāfordehlāfordum Acc. hlāfordhlāfordas 3. Analyse the word heta. Decline the pronoun heta in singular.  $H\bar{e}$  – Nominative case, sg, personal pronoun, m. m f n. N. hēhēo hit G. his D. him Acc. hine. 4. Analyse the word ealra.

Ealra – Genetive case, pl, m.

### **Перечень примерных контрольных вопросов и заданий для самостоятельной работы.**

- 1. Руническое письмо, его происхождение, основные памятники рунического письма.
- 2. Супплетивизм глагола со значением «бытия» в древнеанглийском языке.
- 3. Англосаксонская гептархия и уэссекское королевство.
- 4. Роль короля Альфреда в развитии Англии и английского языка.
- 5. Скандинавы и скандинавское влияние на английский язык. Область Датского Права.
- 6. Норманны и нормандцы. Изменение языковой ситуации в Англии в результате нормандского завоевания.
- 7. Изменение орфографии в среднеанглийский период: внутренние и внешние причины.
- 8. Петерборгская хроника как иллюстрация отсутствия нормы в среднеанглийском языке.
- 9. Диалектные различия в среднеанглийский период. "Ormulum" и "Brut" как примеры различий северных и южных диалектов.
- 10. Французские заимствования.
- 11. Возвышение Лондонского диалекта и отбор диалектных вариантов.
- 12. Лексические особенности литературных вариантов английского языка в США и Канаде.

### **Темы для презентаций и докладов (для получения бонусных баллов)**

1) Классификация древнегерманских племен. Классификация

древнегерманских племенных языков.

2) История германской письменности. Свидетельства о германских языках в дописьменный период. Рунические сведения. Латинское письмо. Готическое письмо.

3) Языковая ситуация в Англии после Норманнского завоевания. Упадок английского языка после 1066 года.

Таблица 4 — Самостоятельное изучение разделов дисциплины по очной форме обучения

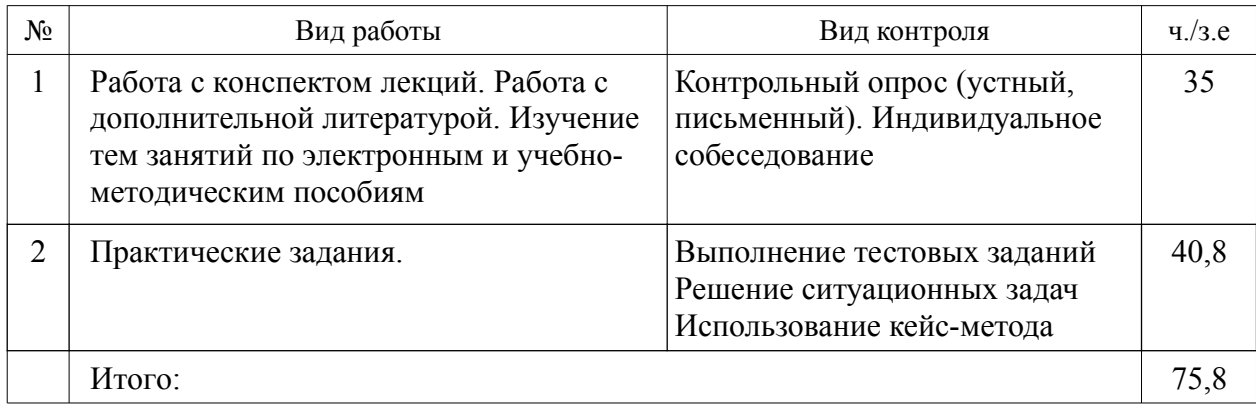

### **5. Образовательные технологии**

 В соответствии с требованиями ФГОС ВО по направлению подготовки 44.03.05 Педагогическое образование (с двумя профилями подготовки) реализация компетентностного подхода должна предусматривать широкое использование в учебном процессе активных и интерактивных форм проведения занятий (тренингов, деловых игр, разбор конкретных ситуаций и т.д.) в сочетании с внеаудиторной работой с целью формирования и развития требуемых компетенций обучающихся.

При проведении занятий используются традиционные образовательные технологии, предполагающие прямую трансляцию знаний от преподавателя к обучающемуся (преимущественно на основе объяснительно-иллюстративных методов обучения). Учебная деятельность обучающихся носит в таких условиях, как правило, репродуктивный характер. К ним относятся следующие.

*Информационная лекция* – последовательное изложение материала в дисциплинарной логике, осуществляемое преимущественно вербальными средствами (монолог преподавателя).

*Семинар* – эвристическая беседа преподавателя и обучающихся, обсуждение заранее подготовленных сообщений, проектов по каждому вопросу плана занятия с единым для всех перечнем рекомендуемой обязательной и дополнительной литературы.

*Практическое занятие* – занятие, посвященное освоению конкретных умений и навыков по предложенному алгоритму.

Используются технологии проблемного обучения: проблемная лекция, практическое занятие в форме практикума и технологии проблемного обучения.

Ипользуются *технологии проблемного обучения:* проблемная лекция, практическое занятие в форме практикума и технологии проблемного обучения.

Ипользуются *технологии проектного обучения* – организация образовательного процесса в соответствии с алгоритмом поэтапного решения проблемной задачи или выполнения учебного задания. Проект предполагает совместную учебно-познавательную деятельность группы обучающихся, направленную на выработку концепции, установление целей и задач, формулировку ожидаемых результатов, определение принципов и методик решения поставленных задач, планирование хода работы, поиск доступных и оптимальных ресурсов, поэтапную реализацию плана работы, презентацию результатов работы, их осмысление и рефлексию.

### **5.1Интерактивные образовательные технологии, используемые в аудиторных занятиях**

 Организация образовательного процесса дисциплины «История английского языка» по направлению подготовки 44.03.05 Педагогическое образование (с двумя профилями подготовки) предполагает активное и нелинейное взаимодействие педагога и обучающихся в решении учебных задач, достижение на этой основе личностно значимого для них образовательного результата. На занятиях-лекциях используются следующие формы интерактивных технологий: лекция-беседа, лекция-дискуссия, проблемная лекция, коллективное обсуждение, мозговой штурм и т.д.

 В учебный процесс дисциплины «История английского языка» включаются также формы информационно-коммуникационных образовательных технологий – организация образовательного процесса, основанная на применении специализированных программных продуктов и технических средств работы с информацией.

Примеры форм учебных занятий с использованием информационнокоммуникационных технологий:

Лекция-визуализация – изложение содержания сопровождается презентацией (демонстрацией учебных материалов, представленных в различных знаковых системах, в т.ч. иллюстративных, графических, аудио- и видеоматериалов).

Практические занятия в форме презентации – представление исследовательской деятельности с использованием специализированных программных средств.

 Удельный вес занятий, проводимых в интерактивных формах по направлению подготовки 44.03.05 Педагогическое образование (с двумя профилями подготовки) составляет не менее 20% аудиторных занятий.

Таблица 5 - Интерактивные образовательные технологии, используемые при проведении аудиторных занятий (контактная работа обучающихся с преподавателем) по дисциплине «История английского языка» на очной форме обучения

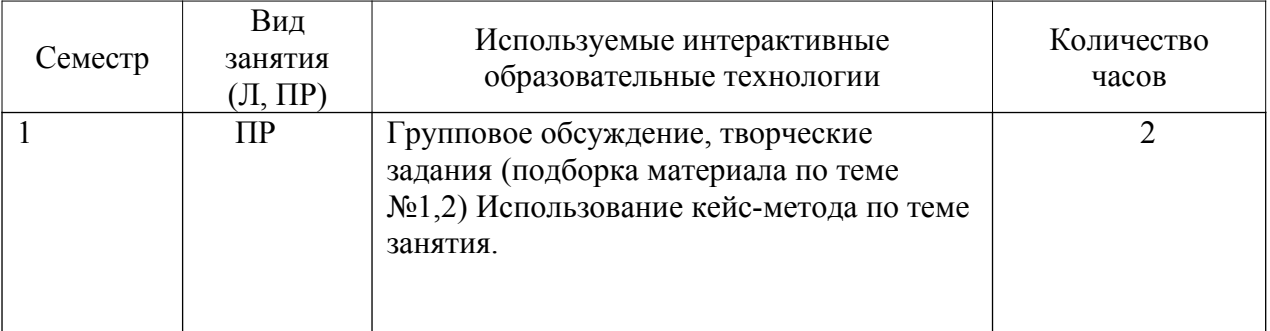

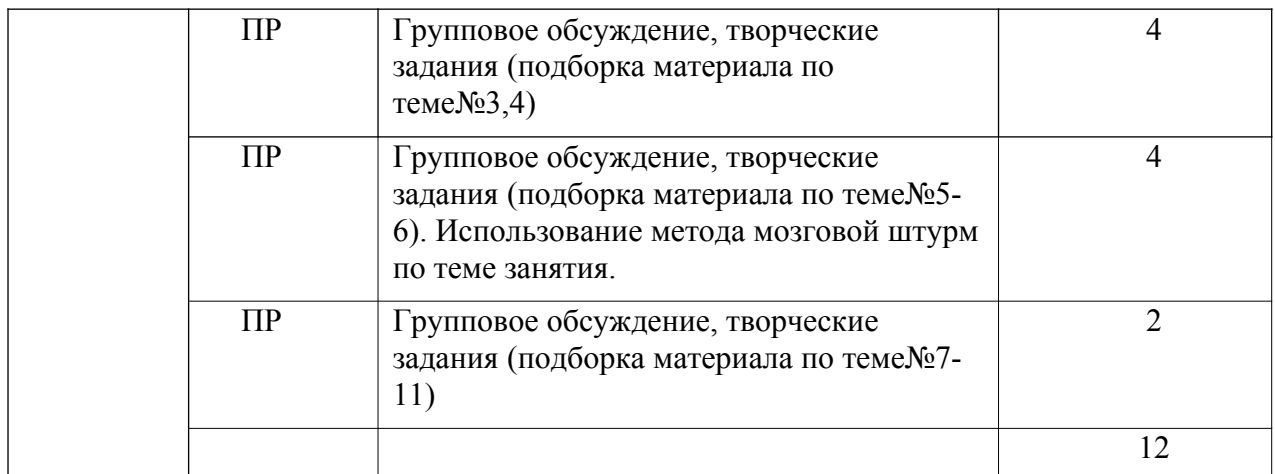

### **6. Оценочные средства для текущего контроля успеваемости и промежуточной аттестации**

Для организации контроля знаний обучающихся используется комплект оценочных средств, включающий в себя:

1. Практические аудиторные задания по темам дисциплины.

2. Практические самостоятельные задания по темам дисциплины.

3. Тестовые задания по темам дисциплины.

Формами диагностического контроля лекционной части данной дисциплины могут являться устные опросы и собеседования и т.д.

Текущий контроль призван, с одной стороны, определить уровень продвижения обучающихся в изучении материала, а с другой стороны – показать эффективность выбранных средств и методов обучения.

Формы контроля могут варьироваться в зависимости от содержания раздела текущего контроля. Ими могут являться коллоквиумы, анализ конкретных профессиональных ситуаций, мониторинг результатов семинарских и практических занятий и др. Формы такого контроля выполняют одновременно и обучающую функцию.

Промежуточная аттестация зачет — направлен на определение уровня сформированности компетенций по дисциплине в целом. Фонд оценочных средств согласно установленного порядка прилагается. Оценочные средства предназначены для контроля и оценки образовательных достижений обучающихся, осваивающих дисциплину «История английского языка».

### **Перечень видов и форм контроля дисциплины:**

- выполнение учебных индивидуальных заданий в ходе практических занятий;

- контрольный опрос (устный);
- коллоквиум;
- выполнение тестового задания.

Промежуточная аттестация проводится в форме зачета.

#### **Примерный перечень вопросов к зачету**

1. Chief characteristics of the Germanic languages. Grimm'slaw. Verner'slaw.

- 2. Old English grammar. The Nominal Parts of Speech.
- 3. Old English grammar. The Verbal System.
- 4. Ethymological Strata in Modern English. Borrowings. Latin element.

5. Old English stress. Old English vowels and consonants. Old English spelling.

6. Chief characteristics of the Germanic languages. Ablaut, breaking, i-umlaut.

7. Changes in Old English vowel phonemes. Lengthening of short vowels. Old English diphthongization.

8. Changes of spelling in Middle English and New English.

9. The Verb in Middle English and New English.

10. External means of enriching vocabulary in New English.

11. Ethymological Strata in Modern English.Borrowings.Scandinavian element.

12. Changes in the Nominal System in Middle English and New English.

13. Ethymological Strata in Modern English. Native element. Common Germanic stratum.

14. The development of Non-finite forms of the Verb.

15. General characteristics of the phonological system in Middle English.

Оценочные средства по дисциплине размещены в электронной образовательной среде академии. Комплект оценочных средств по дисциплине согласно утвержденной форме прилагается.

# **7. Учебно-методическое обеспечение дисциплины (модуля)**

Дисциплина «История английского языка» обеспечивается необходимой учебной, учебно-методической и специализированной литературой.

# **7.1 Основная литература**

Аракин, В. Д. История английского языка [æ]Электронный ресурс] : Учеб. пособие / Под ред. М. Д. Резвецовой. - 3-е изд., испр. - М.:  $\Phi$ *M3MATJIHT*, 2009. - 304 c. http://znanium.com/catalog.php?bookinfo=435796 Телегин Л.А. История английского языка: учеб. Пособие/ Телегин Л.А. , Телегина Д.А., Павлычева Е.Д. - М.: Флинта, 2017.-160 с. Хлебникова И.Б. Введение в германскую филологию и историю английского языка.- 3- е изд.- М.: ЧеРо, 2001.-184 с.

# **7.2 Дополнительная литература**

Иванова И.П. Практикум по истории английского языка.- СПб.: Лань, 2001.-160 с. Иванова И.П. История английского языка: учебник. Хрестоматия.Словарь.- СПб.: Лань, 1999.-512 с.

Арсеньева М.Г. Введение в германскую филологию: учебникМ.: ГИС, 2000, -314 с. Аракин В.Д. История английского языка.-2-е изд.- И.: ФИЗМАТЛИТ. 2003.--272 с.

#### **7.3 Периодические издания**

1.[Вопросы современной лингвистики и методики обучения иностранным языкам в школе](https://elibrary.ru/contents.asp?titleid=52000) [и в вузе](https://elibrary.ru/contents.asp?titleid=52000) **http://elibrary.ru** 

**1.** Гуманитарные исследования http://znanium.com/

**2.** Лингвокультурология http://elibrary.ru

**3.** Проблемы романо-германской филологии, педагогики и методики преподавания иностранных языков http://elibrary.ru

**4.** Проблемы современной лингводидактики http://elibrary.ru

# **7.4 Интернет – ресурсы**

1. Фундаментальная библиотека ИНИОН РАН [Электронный ресурс] – Режим доступа:  $\frac{http://www.inion.ru}{http://www.inion.ru}$ 

3. Научная электронная библиотека [Электронный ресурс] – Режим доступа: http:// www.elibrary.ru

4. Электронная библиотечная система Znanium [Электронный ресурс] – Режим доступа: http://new.znanium.com

5. Электронная библиотечная система Ibooks [Электронный ресурс] – Режим доступа:  $\frac{http://www.ibooks. ru}{http://www.ibooks. ru}$ 

6. Электронная библиотечная система ВООК.ru [Электронный ресурс] – Режим доступа:  $\frac{http://www.book. ru}{http://www.book. ru}$ 

7. Электронные ресурсы Академии ИМСИТ [Электронный ресурс] – Режим доступа:  $\frac{http://eios.imsit.ru}{http://eios.imsit.ru}$ 

#### **7.5Методические указания к лабораторным занятиям**

Лабораторные занятия по данной дисциплине не предусмотрены.

#### **7.6Методические указания к практическим занятиям**

Учебный материал по дисциплине «История английского языка» разделен на логически завершенные части (модули), после изучения которых предусматривается опрос и выполнение практических заданий. Все виды практических заданий оцениваются в баллах, сумма которых определяет рейтинг каждого из обучающегося. В баллах оцениваются не только знания и навыки обучающихся, но и творческие их возможности: активность, неординарность, решение поставленных проблем, умение сформулировать и решить научную проблему.

Дисциплина «История английского языка» – базовый блок профессиональных знаний и навыков, на основе которых будет формироваться творческий аппарат обучающихся. Без успешного освоения этой дисциплины невозможно качественная профессиональная подготовка по спецдисциплинам. Формируемый арсенал знаний и навыков нацелен на успешную самостоятельную творческую деятельность в сфере гостиничной деятельности.

Дисциплина «История английского языка» осваивается практически на примерах и заданиях, сориентированных на решение конкретных задач. Выдаваемые на занятиях задания сопровождаются вводным инструктированием, в котором излагаются методические и технологические требования к выполнению работы. Обучающихся знакомят с аналогами и прототипами, характерными особенностями решений в конкретных случаях, определяются цели, ставится учебная задача. Перед выполнением работы, обучающиеся получают необходимую дополнительную информацию: перечень специальной и справочной литературы, визуальный материал на цифровых носителях, нормы и стандарты, технические условия и т. д.

Форма текущего контроля знаний – контроль выполнения работы обучающихся на практическом занятии. Итоговая форма контроля знаний по дисциплине – зачет.

### **7.7Методические указания к курсовой работе и другим видам самостоятельной работы**

#### Курсовая работа по данной дисциплине не предусмотрена.

При выполнении самостоятельной контрольной работы обучающимся необходимо:

Выбрать тему для написания контрольной работы (для удобства проверки контрольной работы преподавателем выбирается номер темы, соответствующий номеру зачетки обучающегося).

Затем следует подобрать по выбранной теме литературу, используя список литературы, рекомендуемый преподавателем, каталоги библиотек, систему Интернет, при этом особое внимание следует уделить новой научной литературе.

После ознакомления с литературой, необходимо разработать предварительный план работы, определив для себя вопросы, требующие длительной проработки. При этом следует помнить, что план должен содержать обязательный минимум пунктов, соответствующих определенным разделам контрольной работы: введению, основной части работы и заключению.

Введение обосновывает выбранную обучающимся тему, ее актуальность и практическую значимость. В этой части работы рекомендуется провести краткий историографический обзор темы, назвать имена специалистов, занимавшихся данной проблемой, осветить на основании каких исторических источников будет написана работа.

Основная часть работы должна состоять из нескольких вопросов, соответствующих подпунктам разработанного плана. При их освещении необходимо убедительно раскрыть исторические процессы и события, аргументируя их. При написании самой работы не следует употреблять общие фразы, не подкрепленные конкретными данными; увлекаться отдельными фактами без их анализа. Обучающиеся не должны бояться поднимать в своей работе дискуссионные вопросы, а также выражать свою точку зрения. При изложении текста стоит помнить, что свои мысли необходимо формулировать грамотно, повествование должно быть неразрывно связано по смыслу, иметь строгую логическую последовательность. Все выводы и обобщения нужно формулировать понятно и логично.

В заключении контрольной работы следует сделать выводы по изученной теме, связать их с современностью, выразить свое отношение к проблеме.

Контрольная работа должна содержать список использованных источников и литературы.

#### *Требования к оформлению контрольной работы*

1. На титульном листе работы указывается тема контрольной работы, фамилия, имя, отчество обучающегося, название факультета, номер группы и специальность, а также адрес обучающегося и его место трудоустройства.

2. Текст работы должен быть набран на компьютере с соблюдением следующих требований: записи располагаются с соблюдением абзацных отступов, поля: левое – 3 см; правое – 1 см; верхнее, нижнее – 2 см. Не допускается произвольное сокращение слов и каких-либо обозначений, не принятых в литературе.

3. Объем работы должен достигать 12-15 страниц печатного текста. Все страницы работы, кроме титульной, нумеруются. Набор текста через 1,5 интервала, шрифтом Times New Roman Cyr или Arial Cyr, размер 14 пт (пунктов), при параметрах страницы: поля -2,54 см (верхнее, нижнее, левое, правое), от края листа до колонтитулов 1,25 см (верхнего, нижнего), размер бумаги — А4.

4. Цитаты, использованные в тексте, должны быть взяты в кавычки с обязательной ссылкой на источник. Ссылки должны быть номерными (в квадратных скобках: порядковый номер источника, страницы).

5. Список использованной литературы составляется в алфавитном порядке по первой букве фамилии авторов или названия источников. В него включаются публикации, имеющие методологическое значение, и специальная литература, которая используется в данном реферате. Источники и литература в списке располагаются в следующем порядке:

• официальные документы (в хронологическом порядке);

- книги, брошюры (в алфавитном порядке);
- материалы периодической печати (в алфавитном порядке);
- литература на иностранных языках (в алфавитном порядке).

Тематика контрольных работ составляется на основе списка вопросов к зачету.

### **7.8 Программное обеспечение современных информационно-коммуникационных технологий**

Учебная дисциплина обеспечена учебно-методической документацией и программными продуктами. Содержание представлено в локальной сети вуза. Предполагается использование доступных Интернет-ресурсов через поисковые системы: Яндекс, Google.

Таблица 12 — Возможность доступа обучающихся к электронным ресурсам учебнометодических документов

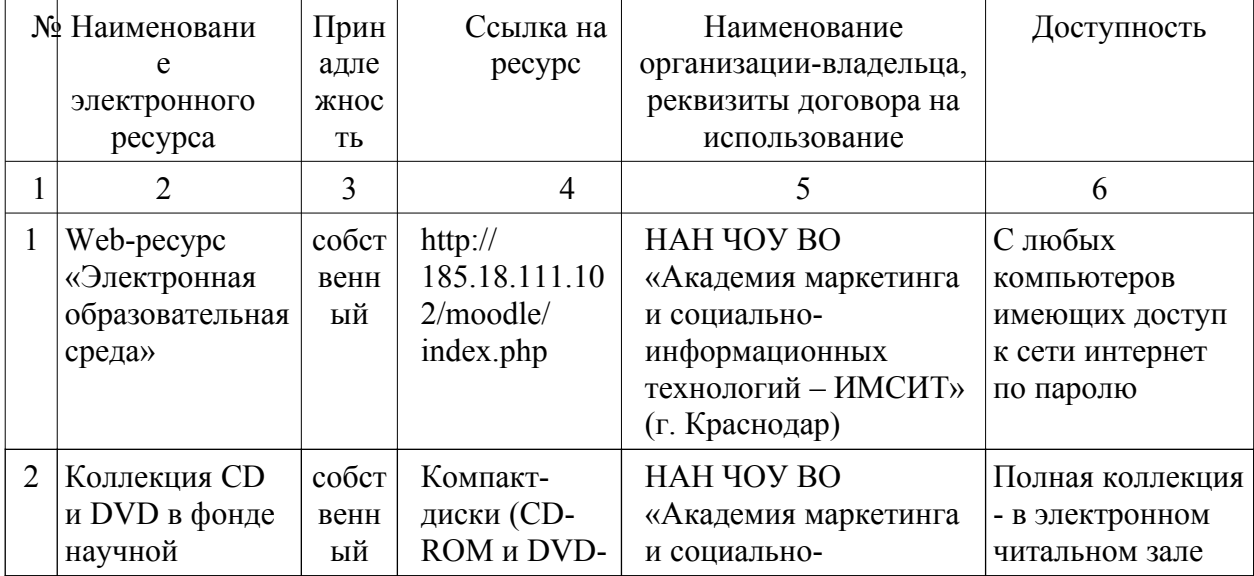

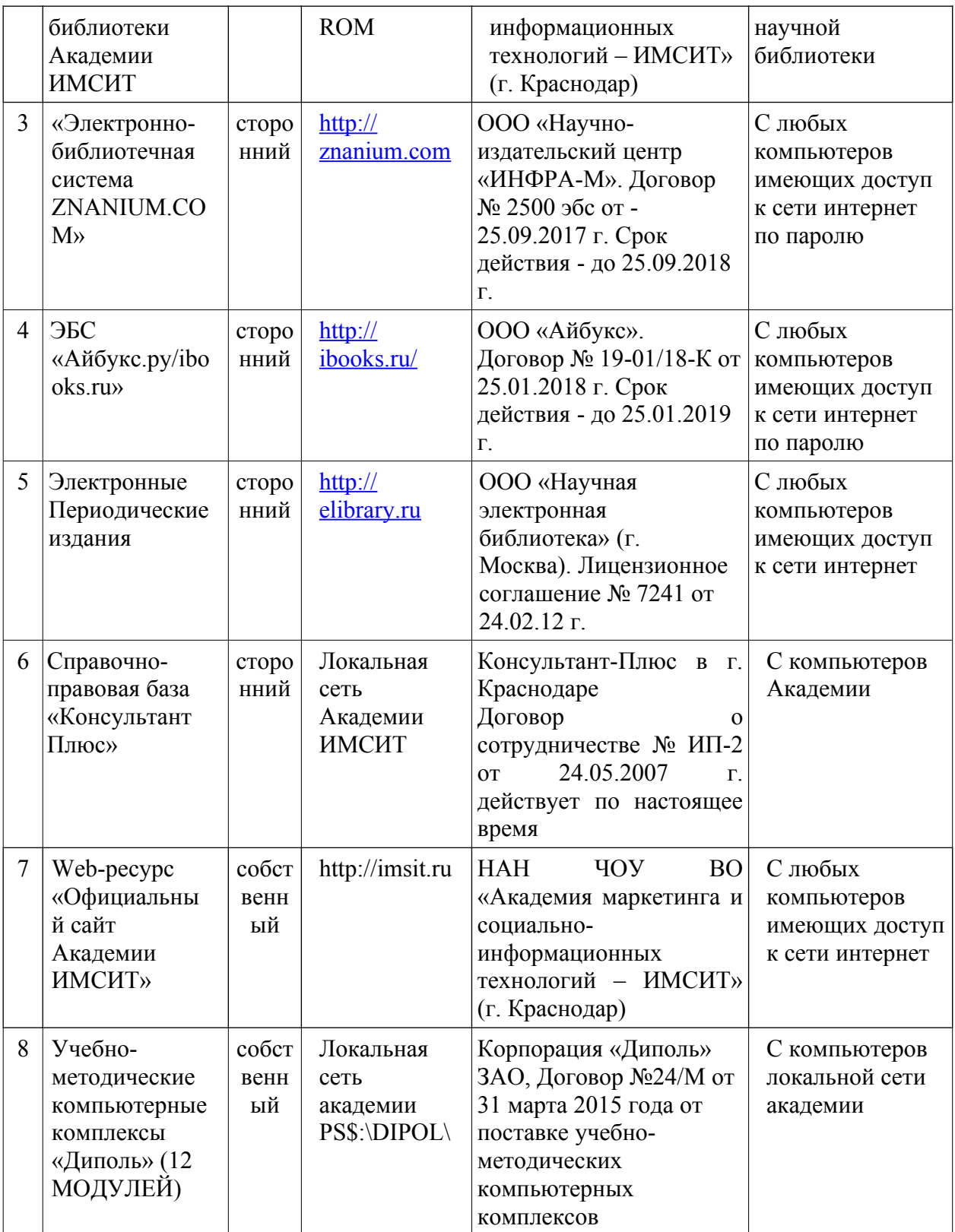

# **8. Условия реализации программы для обучающихся инвалидов и лиц с ограниченными возможностями здоровья**

Специфика получаемой направленности (профиля) образовательной программы, ее визуальный характер, предполагает возможность обучения следующих категорий инвалидов и лиц с ограниченными возможностями здоровья:

- с ограничением двигательных функций;

- с нарушениями слуха.

Организация образовательного процесса обеспечивает возможность беспрепятственного доступа, обучающихся с ограниченными возможностями здоровья и (или) инвалидов в учебные аудитории и другие помещения, имеется наличие пандусов, поручней, расширенных дверных проемов и лифтов.

В учебных аудиториях и лабораториях имеется возможность оборудовать места для обучающихся -инвалидов по следующим видам нарушения здоровья: опорнодвигательного аппарата и слуха. Освещенность учебных мест устанавливается в соответствии с положениями СНиП 23-05-95 «Естественное и искусственное освещения». Все предметы, необходимые для учебного процесса, располагаются в зоне максимальной досягаемости вытянутых рук.

Помещения предусматривают учебные места для инвалидов вследствие сердечнососудистых заболеваний, оборудованы солнцезащитными устройствами (жалюзи), имеется система климат-контроля.

По необходимости для инвалидов лиц с ограниченными возможностями здоровья разрабатываются индивидуальные учебные планы и индивидуальные графики, обучающиеся обеспечиваются печатными и электронными образовательными ресурсами в формах, адаптированных к ограничениям их здоровья.

 Для обучающихся из числа лиц с ограниченными возможностями здоровья обучение проводится Академией с учетом особенностей их психофизического развития, их индивидуальных возможностей и состояния здоровья.

При проведении обучения по дисциплине обеспечивается соблюдение следующих общих требований:

- проведение обучения для лиц с ограниченными возможностями здоровья в одной аудитории совместно с обучающимися, не имеющими ограниченных возможностей здоровья, если это не создает трудностей для них в процессе обучения;
- присутствие в аудитории ассистента, оказывающего обучающимся необходимую техническую помощь с учетом их индивидуальных особенностей (занять рабочее место, передвигаться, прочитать и оформить задание, общаться с преподавателем);
- пользование необходимыми обучающимся техническими средствами при выполнении практических и других работ в соответствии с учебным планом с учетом их индивидуальных особенностей;

 В зависимости от индивидуальных особенностей, обучающихся с ограниченными возможностями здоровья образовательная среда Академии обеспечивает выполнение следующих требований при обучении и проведении промежуточной и итоговой аттестации:

а) для слепых:

- задания и иные материалы для аттестации зачитываются ассистентом;
- письменные задания надиктовываются обучающимся ассистенту;

б) для слабовидящих:

- задания и иные учебно-методические материалы оформляются увеличенным шрифтом;
- обеспечивается индивидуальное равномерное освещение не менее 300
- люкс;

 при необходимости обучающимся предоставляется увеличивающее устройство, допускается использование увеличивающих устройств, имеющихся у обучающихся;

в) для глухих и слабослышащих, с тяжелыми нарушениями речи:

обеспечивается наличие звукоусиливающей аппаратуры коллективного пользования, при необходимости обучающимся предоставляется звукоусиливающая аппаратура индивидуального пользования;

по их желанию аттестационные испытания проводятся в письменной форме;

г) для лиц с нарушениями опорно-двигательного аппарата (тяжелыми нарушениями двигательных функций верхних конечностей или отсутствием верхних конечностей):

письменные задания надиктовываются ассистенту;

по их желанию все аттестационные испытания проводятся в устной форме.

### **9. МАТЕРИАЛЬНО-ТЕХНИЧЕСКОЕ ОБЕСПЕЧЕНИЕ ДИСЦИПЛИНЫ**

Освоение дисциплины предполагает использование академической аудитории для проведения лекционных и семинарских занятий с необходимыми техническими средствами (компьютер или ноутбук, оборудование мульти-медиа (проектор), доска). Мультимедиа-проектор необходим для демонстрации электронных презентаций по разделам дисциплины.

Перечень электронных ресурсов необходимых для изучения дисциплины представлен в таблице 11.

|    | 1 UUJIILUU 1 1<br>Trepe rend strent pointe enormore money encreat |                                              |                    |  |  |  |  |  |  |
|----|-------------------------------------------------------------------|----------------------------------------------|--------------------|--|--|--|--|--|--|
| No | Наименование                                                      | Наименование документа с указанием           | Срок действия      |  |  |  |  |  |  |
|    | pecypca                                                           | реквизитов                                   | документа          |  |  |  |  |  |  |
|    |                                                                   | ООО «ЗНАНИУМ». Договор № 3980 эбс            | с 27.09.2019 г. по |  |  |  |  |  |  |
|    | <b>HDC</b> Znanuim                                                | от 25.09.2019 г. Срок действия - до          | 27.09.2020 г.      |  |  |  |  |  |  |
|    |                                                                   | 27.09.2020 г.                                |                    |  |  |  |  |  |  |
|    | Научная электронная                                               | ООО «Научная электронная библиотека»         | бессрочно          |  |  |  |  |  |  |
| 2  | библиотека eLibrary                                               | (г. Москва). Лицензионное соглашение №       |                    |  |  |  |  |  |  |
|    | (ринц)                                                            | 7241 от 24.02.12 г.                          |                    |  |  |  |  |  |  |
|    | <b>JBC IBooks</b>                                                 | <b>ООО «Айбукс».</b> Договор № 19-01/19-К от | с 26.01.2019 по    |  |  |  |  |  |  |
|    |                                                                   | 26.01.2019 г.                                | 26.01.2020 г.      |  |  |  |  |  |  |
| 4  |                                                                   | ООО «КноРус медиа». Договор                  | Срок действия до   |  |  |  |  |  |  |
|    | ЭБС Book.ru                                                       | №18496844 от 03 сентября 2019 г.             | 02 сентября 2020   |  |  |  |  |  |  |
|    |                                                                   |                                              | Г.                 |  |  |  |  |  |  |

Таблица 11 - Перечень электронно-библиотечных систем

Перечень профессиональных баз данных и информационных справочных систем:

1. Информационная система Everyday English in Conversation - http://www.focusenglish.com

2. База данных OxfordJournals Оксфордская открытая инициатива включает полный и факультативный открытый доступ к более, чем 100 журналам, выбранным из каждой предметной области - https://academic.oup.com/journals/pages/social sciences 3. On line словарь и тезаурус Cambridge Dictionary https://dictionary.cambridge.org/ru/

Перечень программных средств информационно-коммуникационных технологий, задействованных в образовательном процессе по дисциплине представлен в таблице 12.

Таблица 12 – Перечень программных средств информационно-коммуникационных технологий, задействованных в образовательном процессе по дисциплине

Перечень лицензионного программного обеспечения, реквизиты подтверждающего документа

1. ОС – Windows 10 Pro RUS. Подписка Microsoft Imagine Premium – Invoce № 9554097373 от 22 июля 2019г.

2. Каspersky Endpoint Security для бизнеса – Стандартный (320шт). Договор № ПР-00022797 от 27.11.2018 (ООО Прима АйТи) сроком на 1 год

3. Программное обеспечение по лицензии GNU GPL: 7-Zip, Google Chrome, LibreOffice, Mozilla Firefox, Notepad++.

4. Adobe Reader DC. Adobe Acrobat Reader DC and Runtime Software distribution license agreement for use on personal computers or  $31.01.2017$ .

5. Adobe Flash Player. Adobe Acrobat Reader DC and Runtime Software distribution license agreement for use on personal computers or  $31.01.2017$ .

6. ПО ЛИНКО v8.2 демо-версия

Перечень средств материально-технического обеспечения для обучения по дисциплине представлен в таблице 13.

Таблица 13 - Перечень средств материально-техническое обеспечение для обучения по  $\frac{1}{2}$ 

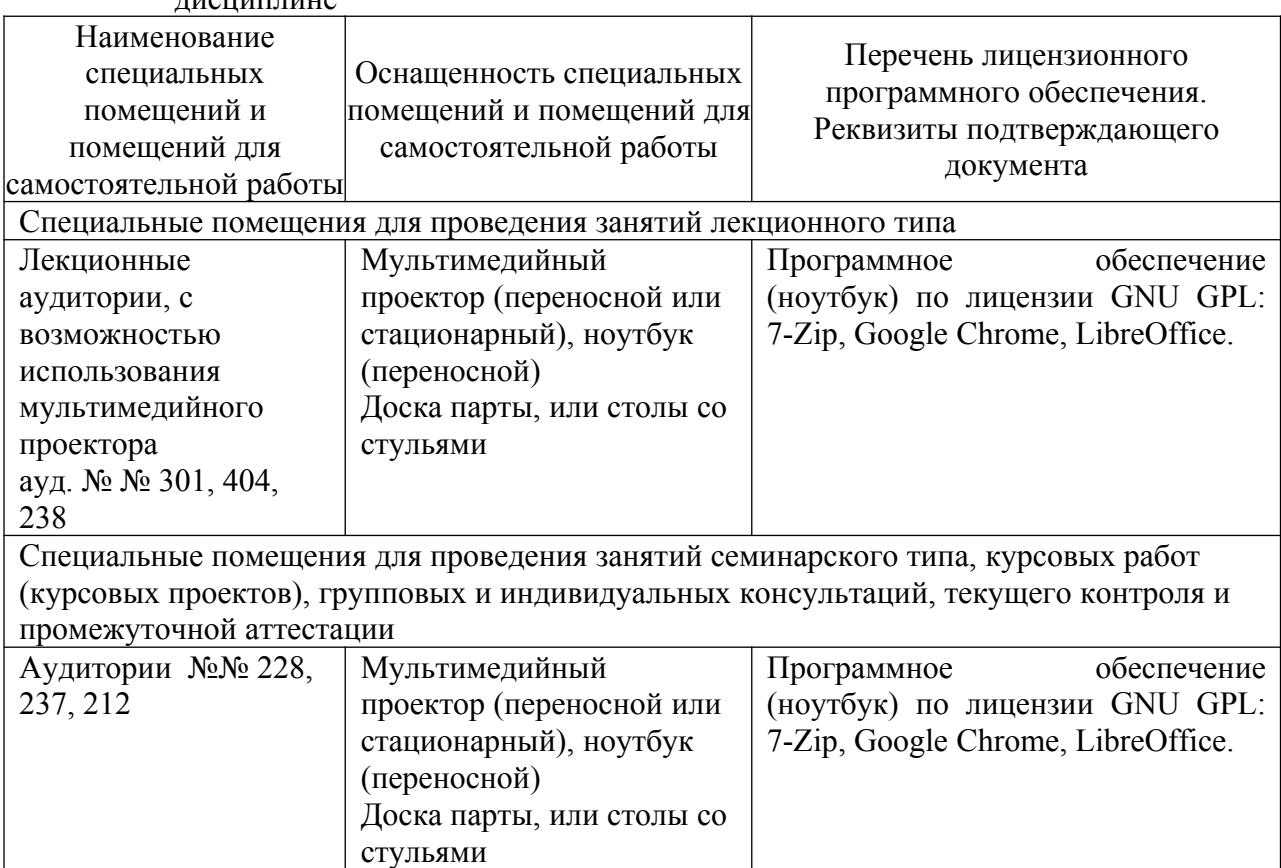

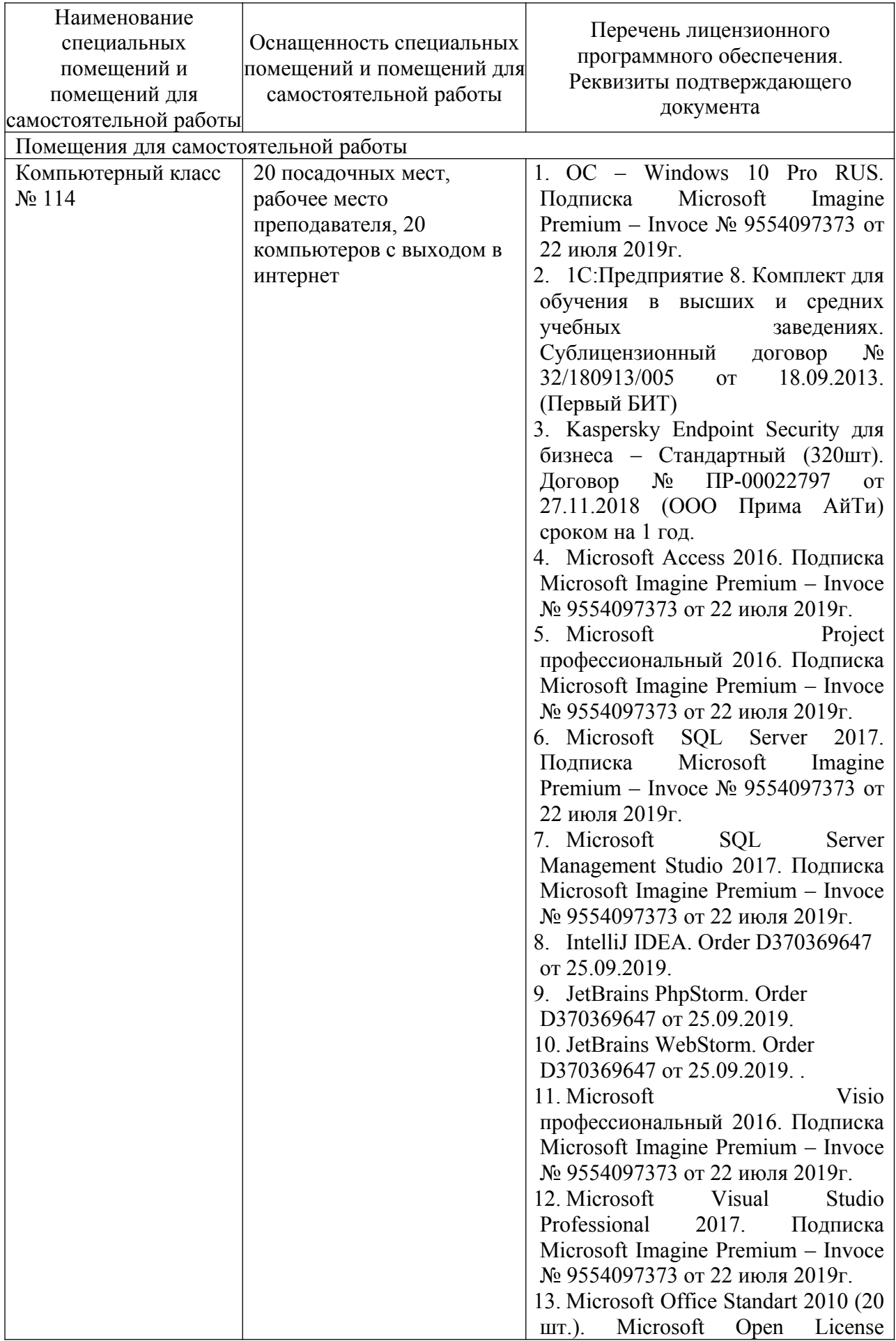

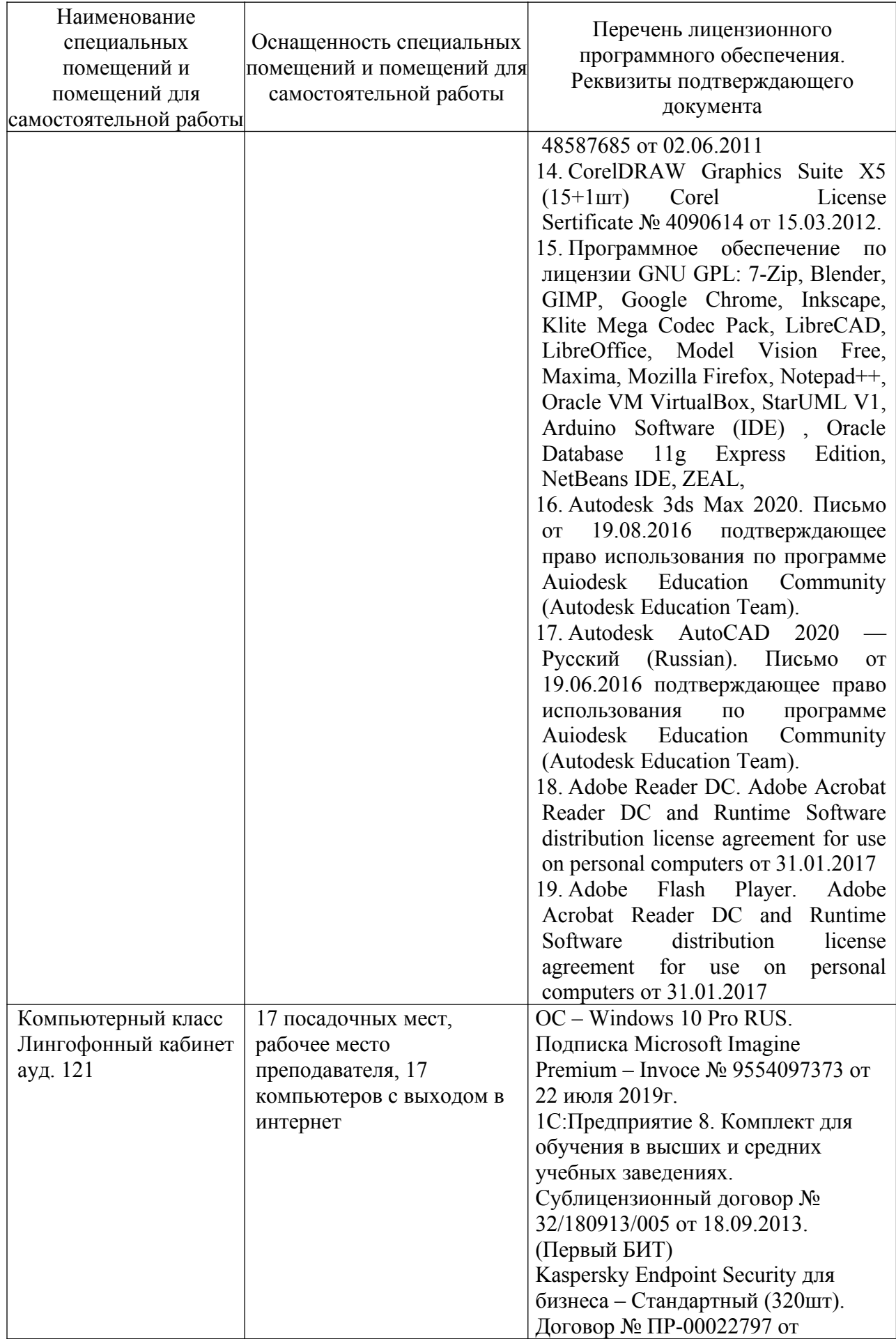

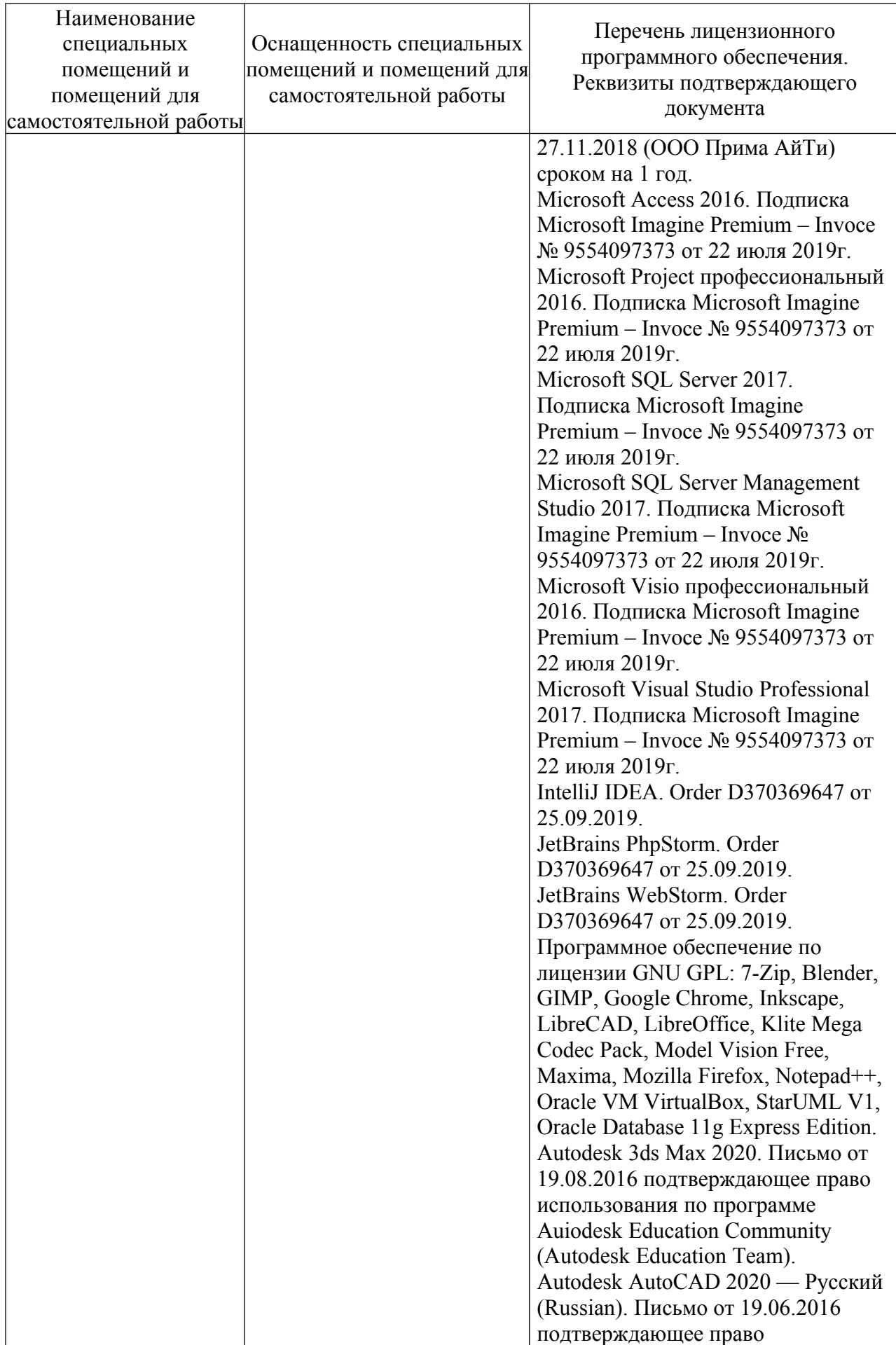

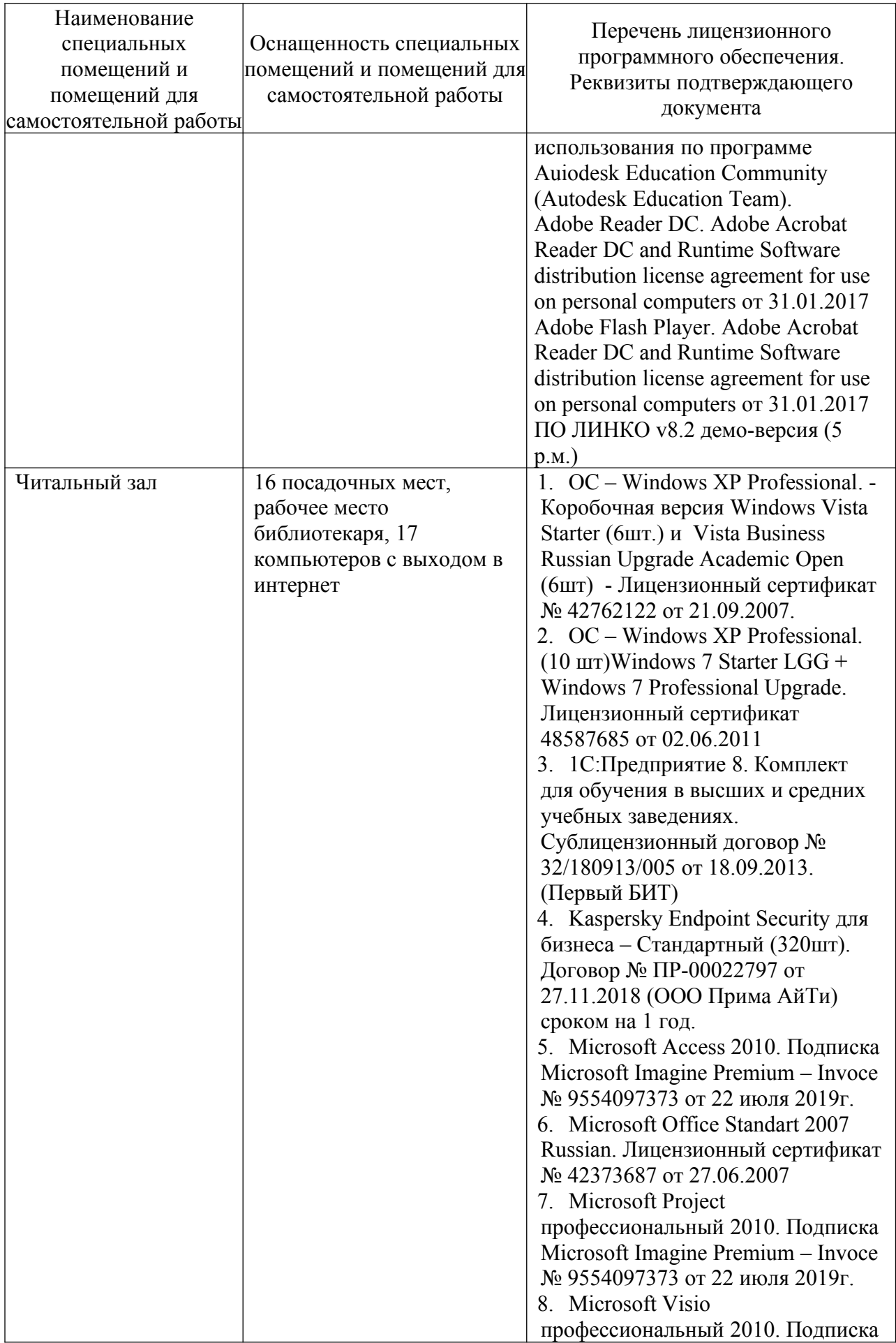

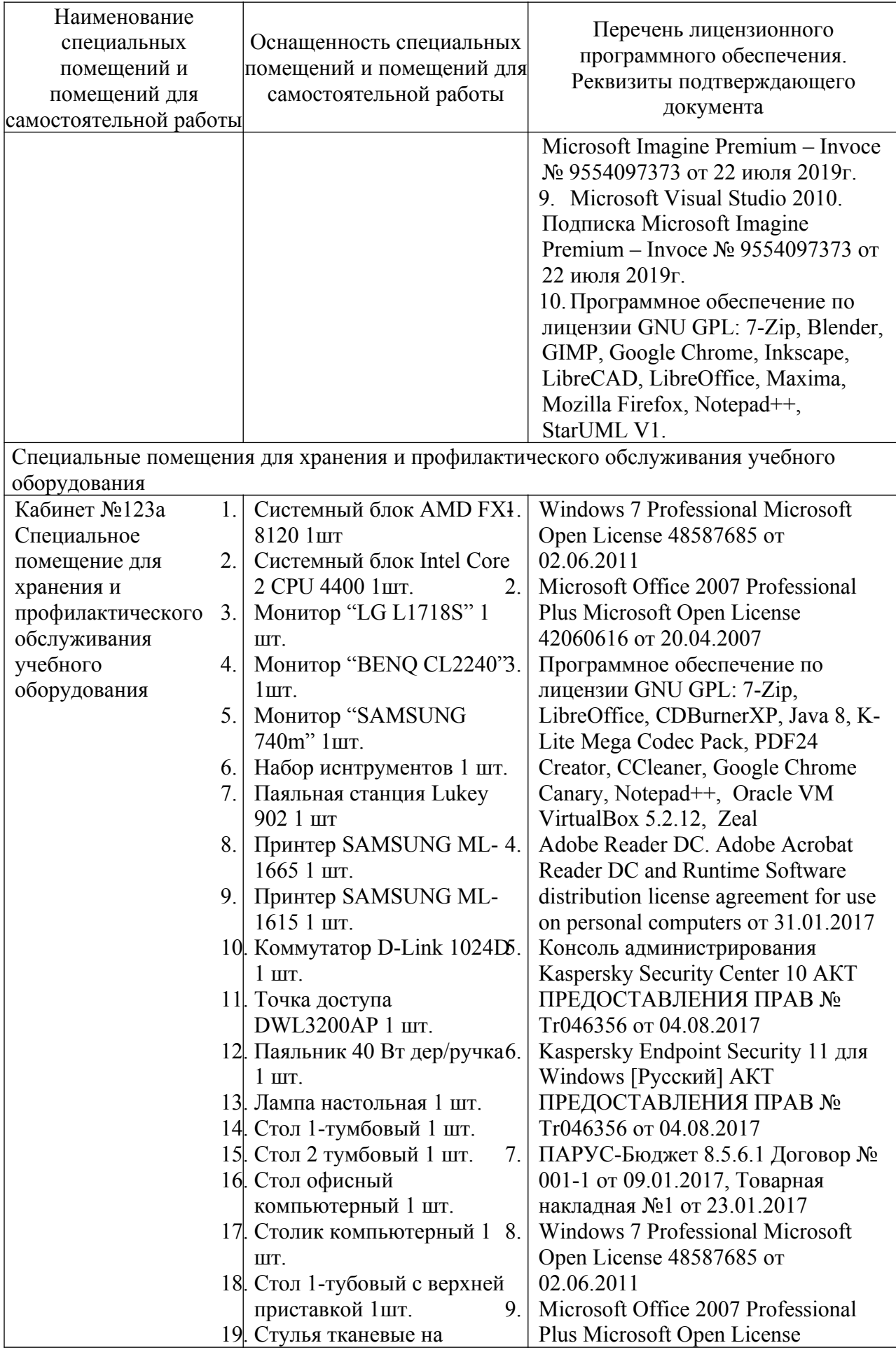

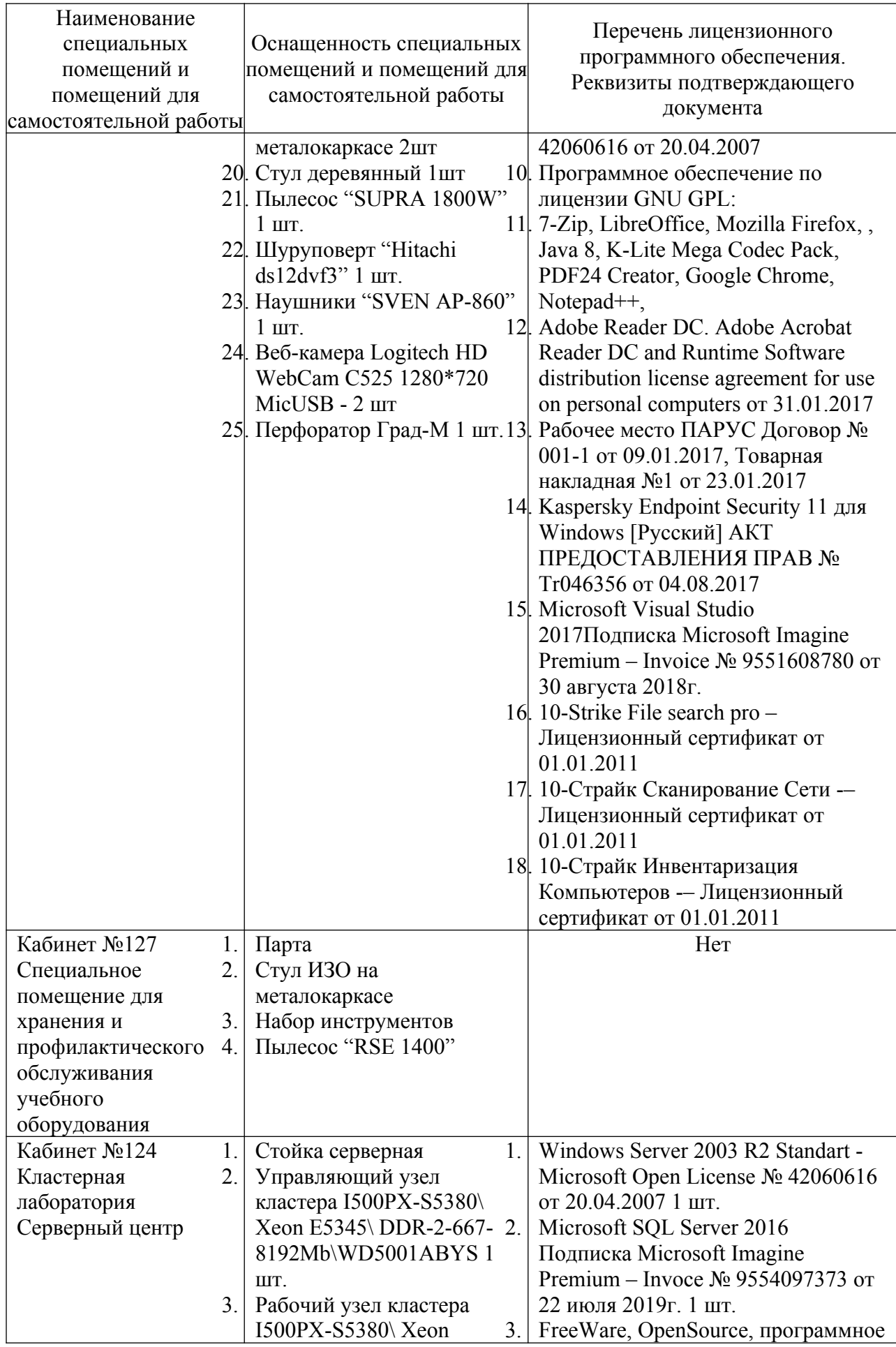

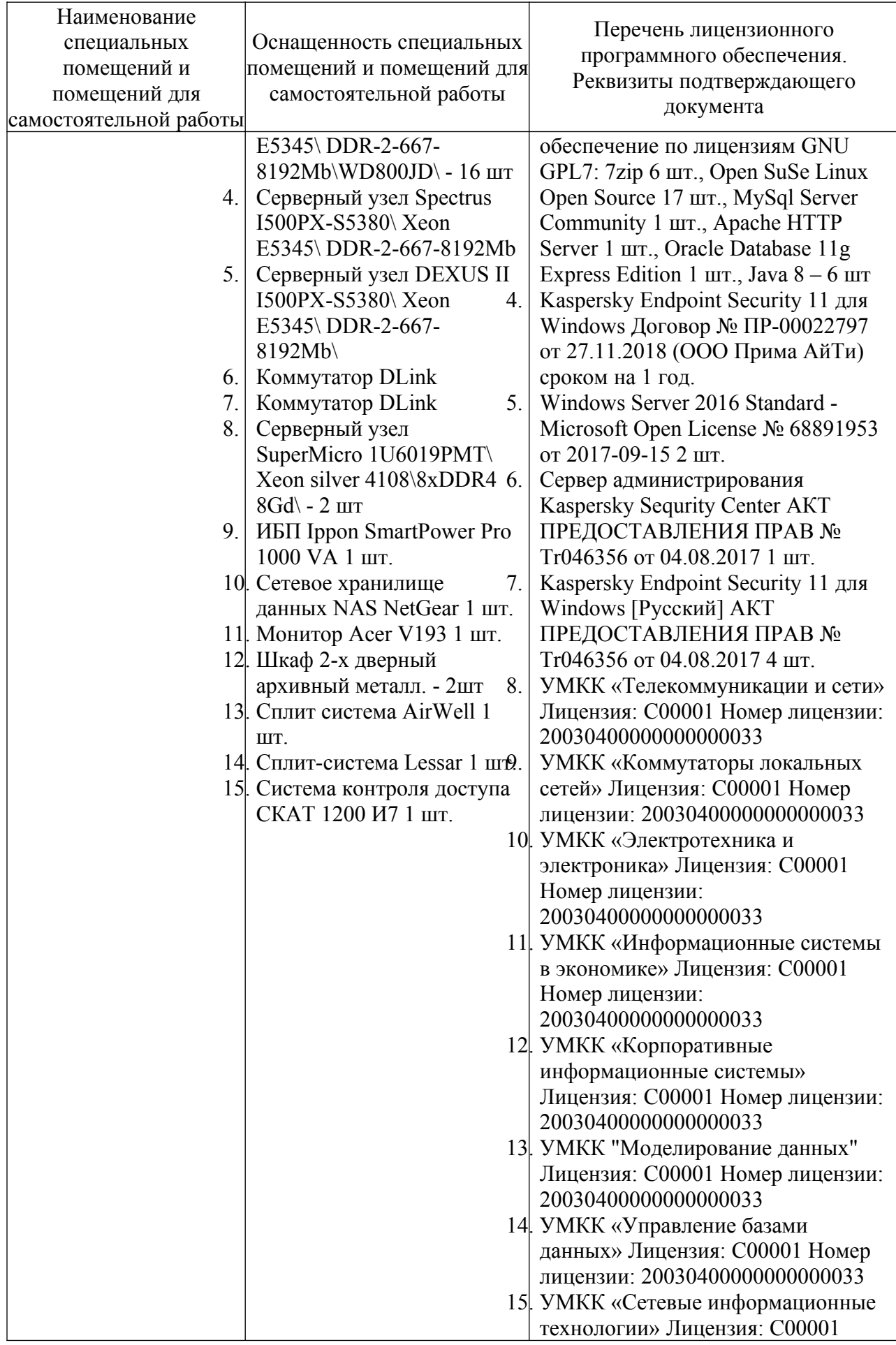

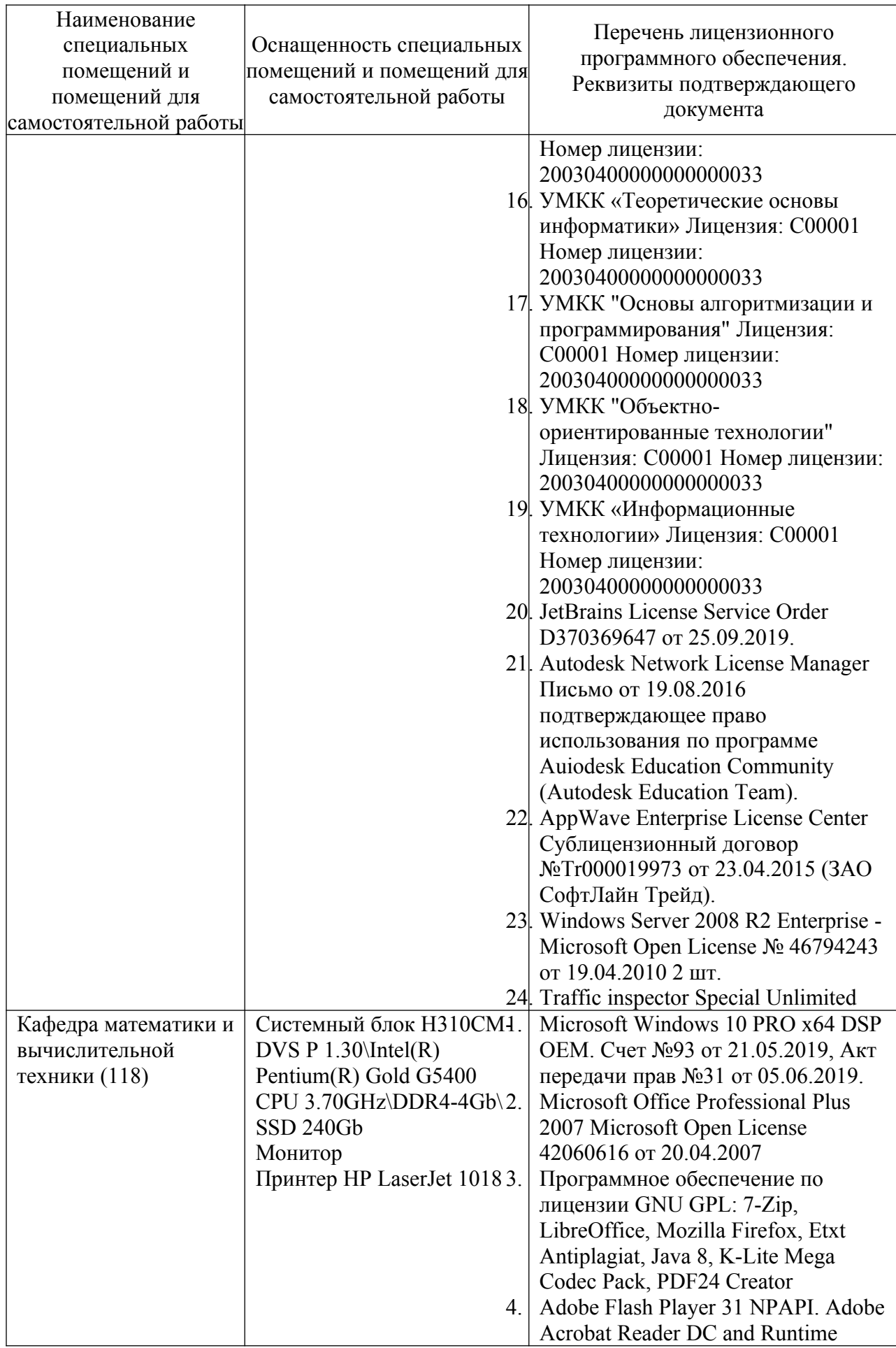

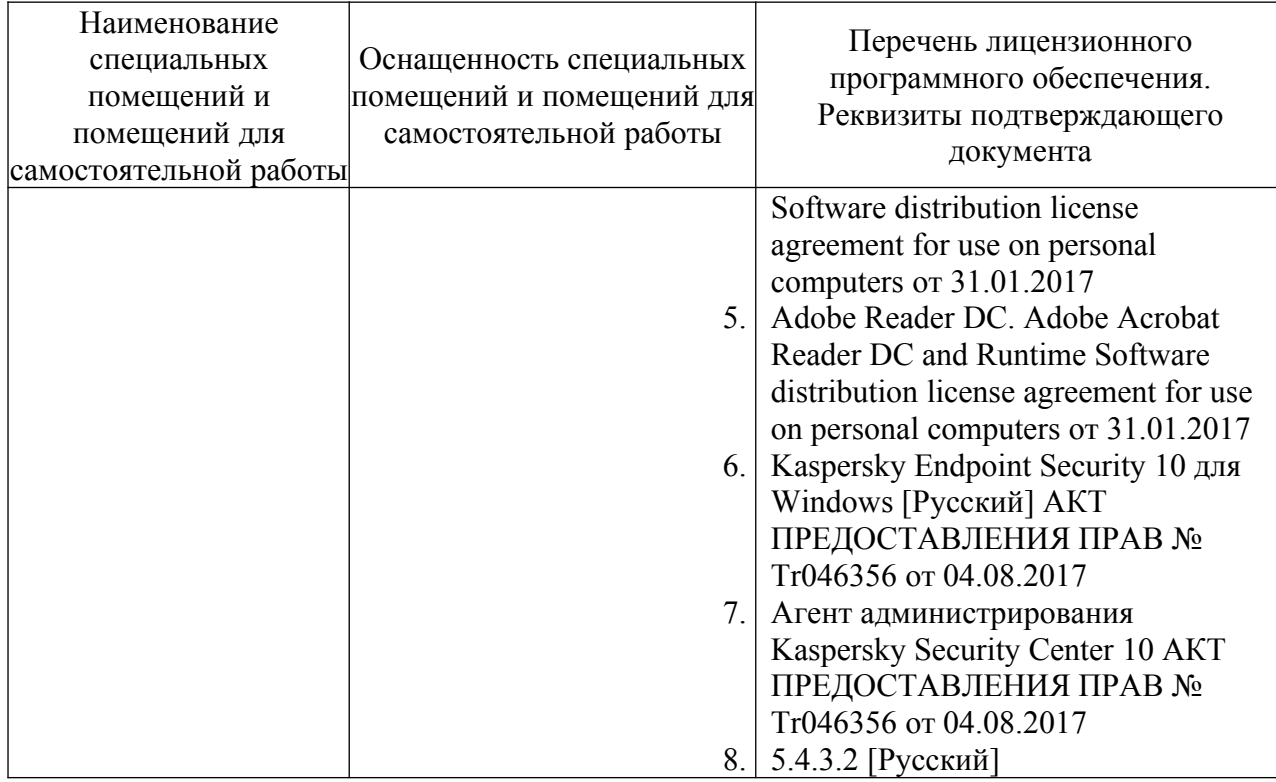